# **ipsogen® JAK2 MutaSearch® Kit Příručka**

 $\overline{\smash{\bigtriangledown}}$  24

Verze 1

**IVD** 

Kvalitativní diagnostika in vitro

Pro použití s přístroji Rotor-Gene® Q, Applied Biosystems®, ABI  $\mathsf{PRISM}^\circledast$  a LightCycler $^\circledast$ 

 $\epsilon$ 

REF 673823

 QIAGEN GmbH, QIAGEN Strasse 1, 40724 Hilden, GERMANY

**R4** 1072502CZ

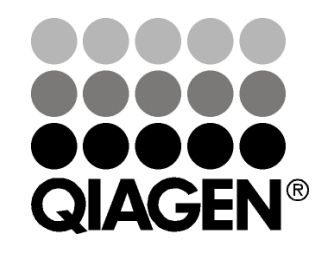

# Sample & Assay Technologies

## **Technologie QIAGEN pro zpracování a analýzu vzorků**

Společnost QIAGEN je předním dodavatelem inovativních technologií pro zpracování a analýzu vzorků, které umožňují izolaci a detekci složek libovolného biologického vzorku. Naše pokročilé produkty a služby nejvyšší kvality Vám zajistí úspěch od odběru vzorku až po výsledek.

#### **QIAGEN vytváří standardy pro:**

- **Purifikaci DNA, RNA a proteinů**
- **Analýzy nukleových kyselin a proteinů**
- Výzkum mikroRNA a RNAi
- **Automatizaci technologií pro přípravu vzorků a jejich analýzu**

Naším cílem je poskytovat zaručený úspěch a dosažení významného pokroku. Více informací naleznete na stránkách **www.qiagen.com**.

## **Obsah**

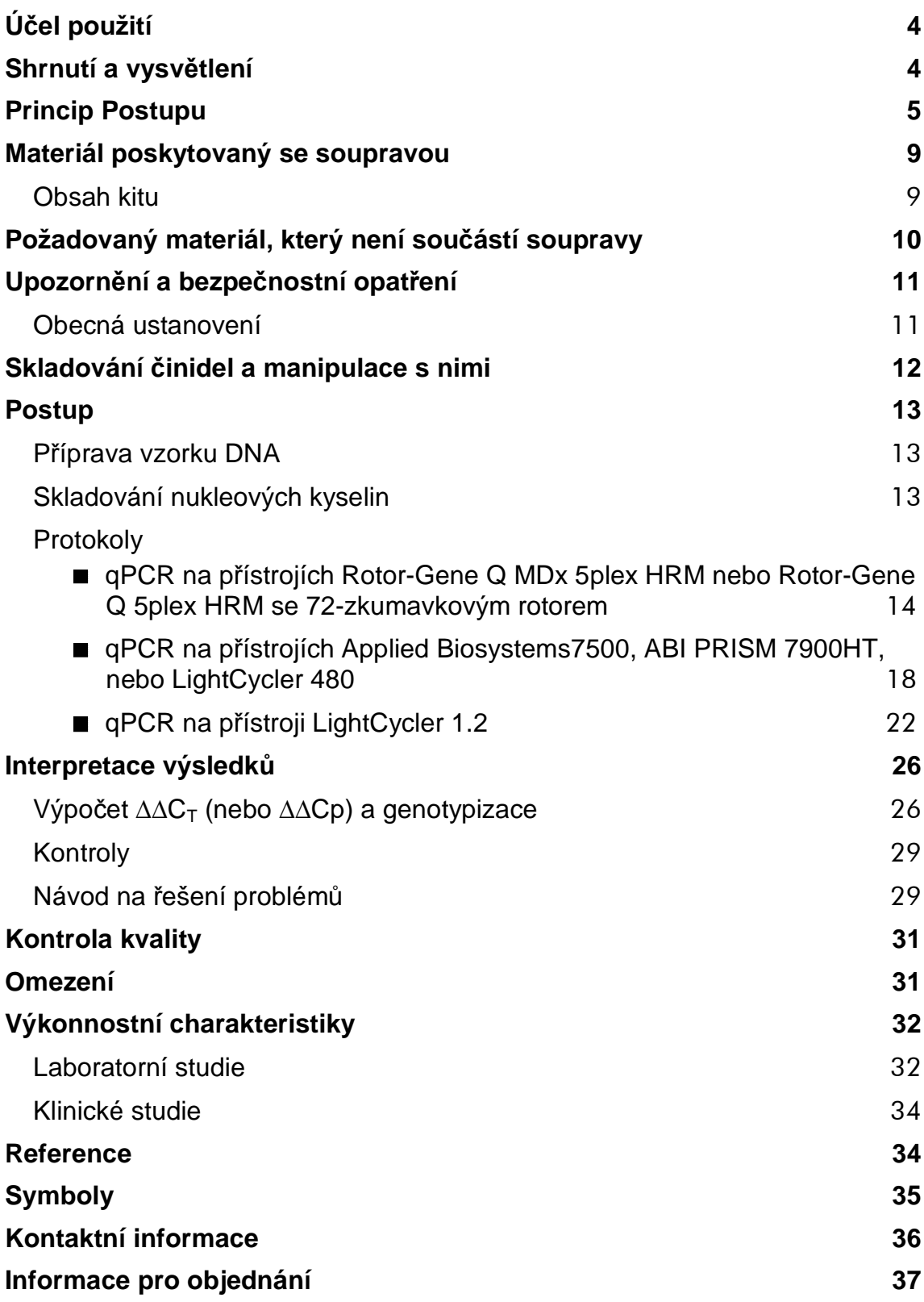

## **Účel použití**

Soupravy ipsogen JAK2 MutaSearch Kit jsou určeny pro detekci mutací JAK2 V617F/G1849T v genomové DNA od pacientů s podezřením na myeloproliferativní nádor. Nepřítomnost JAK2 V617F/G1849T nevylučuje přítomnost jiných mutací JAK2. Tento test je schopen uvést falešně negativní výsledky v případě dalších mutací v nukleotidech 88,504 až 88,622(NCBI reference NT\_008413).

**Poznámka:** Tato souprava musí být použita dle pokynů uvedených v této příručce v kombinaci s validovanými činidly a přístroji. Jakékoliv použití tohoto výrobku mimo rozsah příručky nebo úpravy jeho součástí budou mít za následek zrušení odpovědnosti společnosti QIAGEN.

## **Shrnutí a vysvětlení**

V roce 2005 byla identifikována recidivující somatická mutace, V617F, ovlivňující gen Janus tyrozinkinázy 2 (JAK2), což vedlo k velkému průlomu v pochopení, klasifikaci a diagnostice myeloproliferativních neoplazií (MPN) (1- 5). JAK2 je důležitou intracelulární signální molekulou pro množství cytokinů, včetně erytropoetinu.

Mutace V617F genu JAK2 je detekována u > 95 % pacientů s pravou polycytémií (polycythemia vera (PV)), 50–60 % pacientů s esenciální trombocytémií (ET), a 50 % pacientů s primární myelofibrózou (PMF). JAK2 V617F byla také zjištěna u některých vzácných případů chronické myelomonocytické leukémie, myelodysplazického syndromu, systémové mastocytózy a chronické neutrofilní leukémie, avšak v 0 % u chronické myeloidní leukémie (CML) (5).

Tato mutace odpovídá jedno nukleotidové změně nukleotidu 1849 genu JAK2 v exonu 14, což má za následek unikátní substituci valinu (V) za fenylalanin (F) na pozici 617 proteinu (doména JH2). To vede ke konstitutivní aktivaci genu JAK2, hematopoetické transformaci in vitro a růstu erytroidních kolonií nezávislých na erytropoetinu (EEC) u všech pacientů s pravou polycytémií (PV) a velké části pacientů s esenciální trombocytémií (ET) a primární myelofibrózou (PMF) (6). JAK2 V617F představuje klíčový faktor při transformaci hematopoetických buněk u pacientů s myeloproliferativních neoplazií (MPN), avšak přesný patologický mechanismus, se stejnou jedinečnou mutací u tak rozdílných klinických a biologických entit stále čeká na plné vysvětlení.

Tradičně byla diagnostika MPN založena na klinickém vyšetření, histologii kostní dřeně a cytogenetických kritériích. Díky objevu molekulárního markéru specifického pro určité onemocnění došlo ke zjednodušení procesu a zvýšení přesnosti diagnostiky. Detekce mutace V617F genu JAK2 je nyní součástí referenčních kritérií WHO 2008 pro diagnostiku BCR-ABL negativní MPN (Tabulka 1) a přítomnost této mutace je hlavním kritériem pro potvrzení diagnózy.

#### **Tabulka 1. WHO kritéria pro diagnostiku MPN (adaptované z reference 7)**

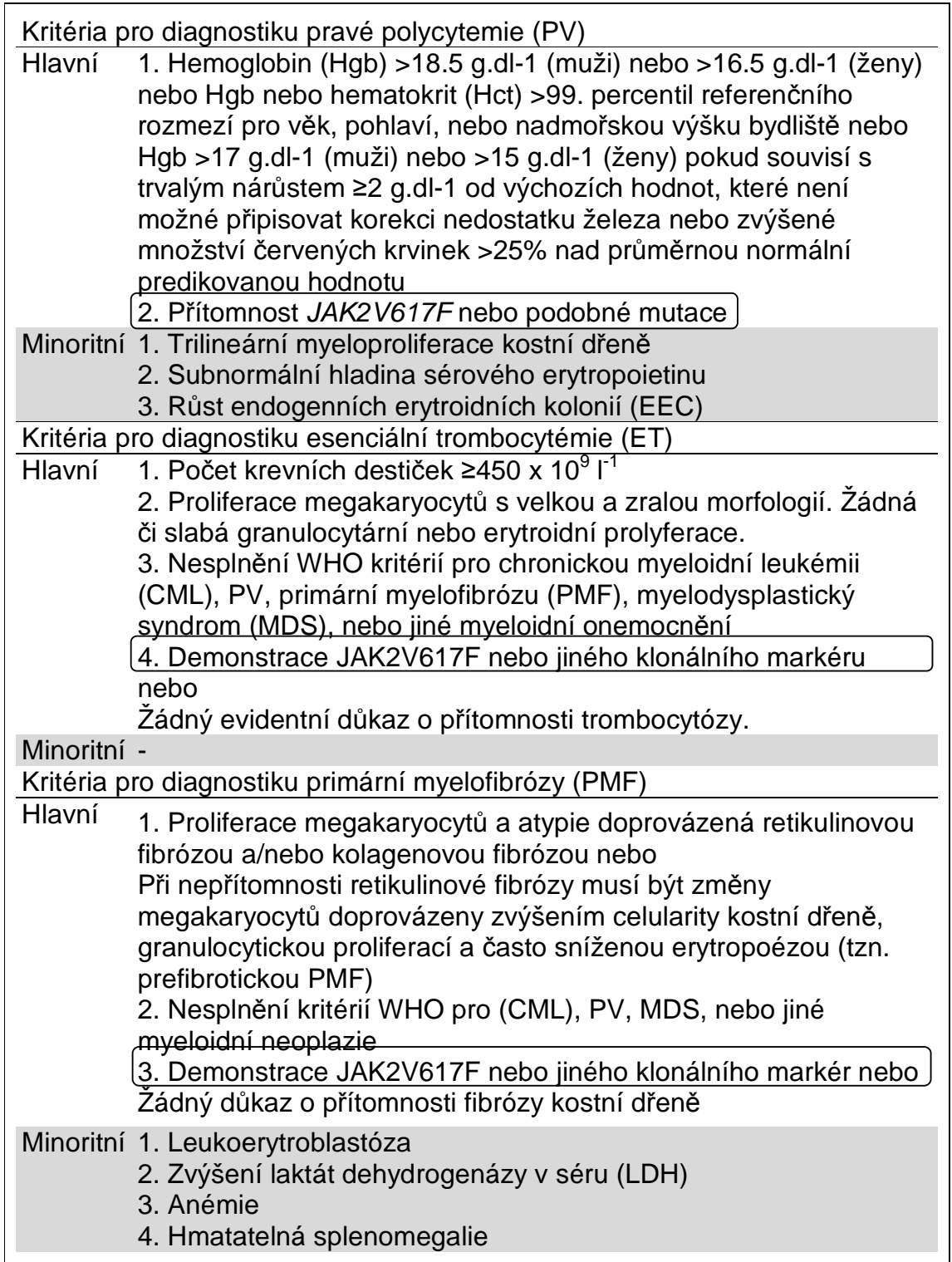

Navíc odborníci v Evropě a USA (8–10) nyní stále více podporují 1% hraniční hodnotu pro stanovené klinické pozitivity u analýz založených na PCR.

## **Princip Postupu**

qPCR umožňuje přesnou kvantifikaci PCR produktů v exponenciální fázi procesu amplifikace PCR. Kvantitativní údaje PCR lze rychle získat bez nutnosti post-PCR zpracování díky real-time detekce fluorescenčních signálů v průběhu a/nebo po PCR cyklování, čímž se výrazně snižuje riziko kontaminace produktu PCR. V současné době existují 3 hlavní typy qPCR technik: qPCR analýza pomocí SYBR Green I Dye, qPCR analýza pomocí hydrolyzujících sond a qPCR analýza pomocí hybridizačních sond.

Tento test využívá duálního barviva a principu qPCR za pomoci hydrolýzy oligonukleotidů. V průběhu PCR hybridizují forward a reverse primery ke specifické sekvenci. Oligonukleotid s duálním barvivem je obsažen ve stejné směsi. Tato sonda, skládající se z oligonukleotidu značeného na 5 ' konci reportérovým barvivem a 3' konci quencher barvivem, hybridizuje s cílovou sekvencí v produktu PCR. qPCR analýza s hydrolýzy sondy využívá  $5' \rightarrow 3'$ exonukleázové aktivity Thermus aquaticus (Taq) DNA polymerázy. Když je sonda intaktní, blízkost reportérového barviva a quencheru vede k potlačení reportérové fluorescence díky Försterovo typem přenosu energie.

Je-li cílová sekvence přítomna, dochází v průběhu PCR k hybridizaci sondy specificky mezi forward a reverse primer. 5' $\rightarrow$ 3 'exonukleázová aktivita DNA polymerázy štěpí sondu mezi reportérem a zhášečem pouze tehdy, pokud se sonda hybridizuje k cílovému místu. Fragmenty sondy jsou pak posunuty od cíle a polymerace řetězce pokračuje. 3' konec sondy je blokován, aby se zabránilo extensi sondy během PCR (Obrázek 1). Tento proces probíhá v každém cyklu a není v rozporu s exponenciální akumulací produktu.

Zvýšení fluorescenčního signálu je detekováno pouze v případě, že je cílová sekvence komplementární k sondě a tudíž amplifikována během PCR. Díky těmto požadavkům, není detekována nespecifická amplifikace. To znamená, že zvýšení fluorescence je přímo úměrné amplifikaci cílové sekvence během PCR.

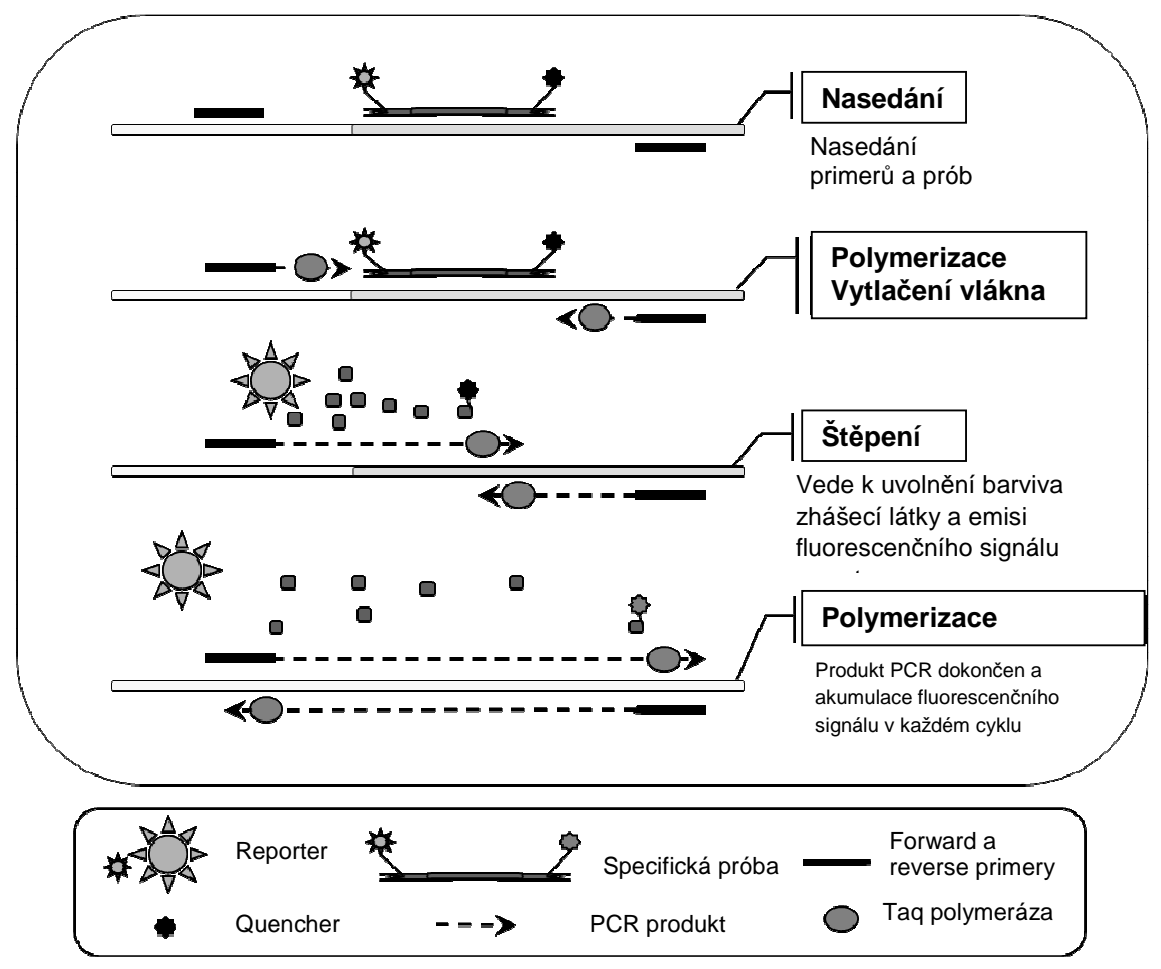

**Obrázek 1. Princip reakce.** 

Alela specifická PCR technologie použitá v tomto testovacím kitu umožňuje citlivou, přesnou a vysoce reprodukovatelnou detekci SNP. Tato technika je založena na použití specifických forward primerů pro alely wild type a V617F. Pouze perfektní shoda mezi primerem a cílovou DNA umožňuje extensi a amplifikaci v PCR (Obrázek 2).

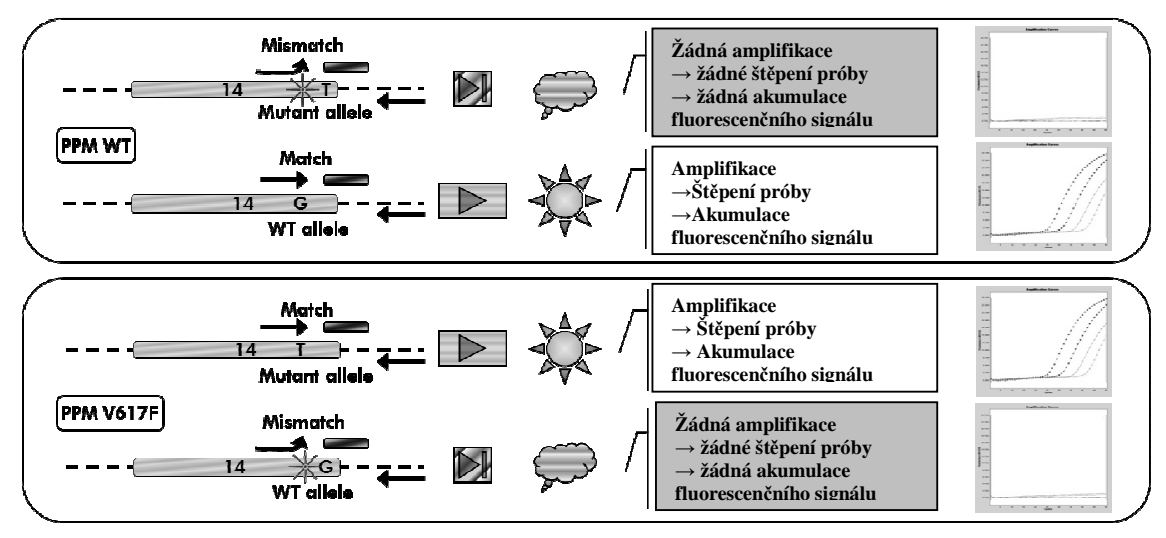

**Obrázek 2. Alelově specifická PCR.** Použití wild-typu nebo V617F primerů a směsi prób umožňuje specifickou detekci wild-typu nebo mutované alely v dvou oddělených reakcích provedených s použitím stejného vzorku.

## **Materiál poskytovaný se soupravou**

### **Obsah kitu**

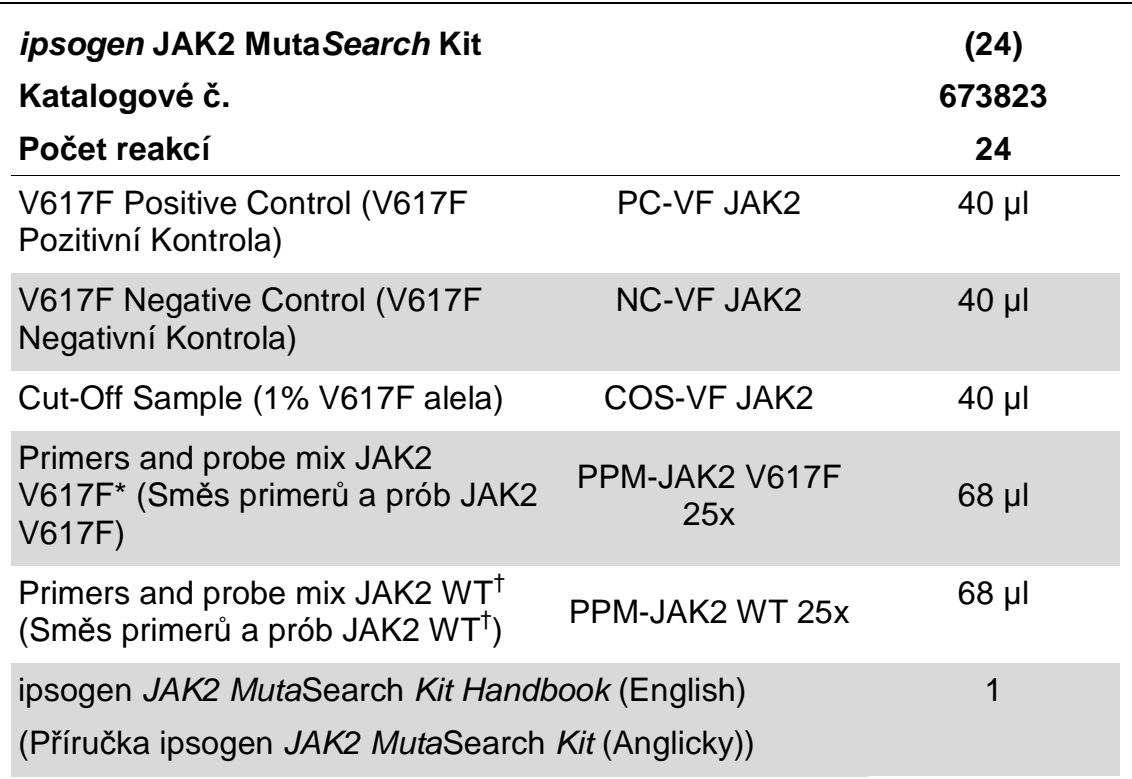

\* Směs specifických reverse a forward primerů pro gen JAK2, specifická V617F FAM™–TAMRA™ próba.

<sup>†</sup> Směs specifických reverse a forward primerů pro gen JAK2, specifická wild-type FAM–TAMRA próba.

**Poznámka:** Před použitím zkumavky krátce stočte.

**Poznámka:** Analýza neznámých vzorků pomocí soupravy ipsogen JAK2 MutaSearch Kit vyžaduje extrakci genomové DNA. Činidla potřebná pro provedení extrakce DNA nejsou součástí soupravy a musí být validována v kombinaci se soupravou.

## **Požadovaný materiál, který není součástí soupravy**

Při práci s chemikáliemi vždy používejte vhodný laboratorní pracovní oděv, jednorázové rukavice a ochranné brýle. Další informace si vyhledejte v příslušných bezpečnostních listech (SDS), které obdržíte od dodavatele výrobku.

#### **Reagencie**

- **Voda bez nukleáz vhodná pro PCR**
- $\blacksquare$  1x TE pufr bez nukleáz, pH 8.0
- **Pufr a Taq DNA polymeráza: Validované reagencie jsou TaqMan<sup>®</sup>** Universal PCR Master Mix (Master Mix PCR 2x) (Thermo Fisher Scientific Inc., kat. č. 4304437) a LightCycler TaqMan Master (Master Mix PCR 5x) (Roche, kat. č. 04535286001) nebo LightCycler FastStart DNA Master<sup>PLÚS</sup> HybProbe® (Master Mix 5x) (Roche, kat. č. 03515567001)

Poznámka: Tento master mix je možné použít jen v přístroji LightCycler 1.2

Reagencie pro  $0.8-1\%$  agarózový gel v 0.5x TBE elektroforetickém pufru

#### **Spotřební materiál**

- Sterilní PCR špičky bez nukleáz opatřené hydrofobními filtry, odolávající tvorbě aerosolu
- 0.5 ml nebo 1.5 ml PCR zkumavky bez RNáz a DNáz
- Led

#### **Vybavení**

- Mikropipety\* určené pro PCR  $(1-10 \mu)$ ; 10-100  $\mu$ l; 100-1000  $\mu$ l)
- Stolní centrifuga\* s rotorem pro 0.5 ml/1.5 ml reakční zkumavky (dosahující rychlosti 10,000 rpm)
- Spektrofotometr<sup>\*</sup> pro kvantifikaci DNA
- Real-time PCR přistroj:\* Rotor-Gene Q MDx 5plex HRM nebo jiné přístroje Rotor-Gene Q; LightCycler 1.2 nebo 480; Applied Biosystems 7500 Real-Time PCR System nebo ABI PRISM 7900HT SDS; a přidružený specifický materiál

<sup>\*</sup> Zajistěte, aby přístroje byly zkontrolovány a zkalibrovány dle doporučení výrobce.

## **Upozornění a bezpečnostní opatření**

Pro diagnostiku in vitro

Při práci s chemikáliemi vždy používejte vhodný laboratorní pracovní oděv, jednorázové rukavice a ochranné brýle. Bližší informace jsou uvedeny v příslušných bezpečnostních listech (SDS). Bezpečností listy jsou k dispozici také online v PDF formátu na stránkách **www.qiagen.com/safety**, kde můžete najít, přečíst a vytisknout bezpečností listy všech souprav a součástí souprav QIAGEN.

Vzorky a odpad z analýzy zlikvidujte v souladu s místními bezpečnostními předpisy.

## **Obecná ustanovení**

Testy qPCR vyžadují dobrou laboratorní praxi, včetně údržby vybavení, které je určeno pro molekulární biologii a splňuje příslušné předpisy a normy.

Tato souprava je určena pro diagnostiku in vitro. Činidla a pokyny dodané s touto soupravou byly validovány pro zajištění optimálního výkonu. Další ředění činidel nebo změna inkubačních dob a teplot může mít za následek chybné nebo nesouhlasné údaje. U činidla PPM-JAK2 může dojít ke změnám v případě jeho vystavení světlu. Složení všech činidel je specifické pro použití s tímto testem. Pro dosažení optimálního výkonu testu nesmí být provedeny žádné záměny součástí.

Dbejte maximální opatrnosti, abyste zabránili:

- Kontaminaci DNázou, která může vézt k degradaci templátové DNA;
- **Kontaminaci DNA nebo přenosu PCR produktu vedoucímu k falešně** pozitivnímu výsledku

Proto doporučujeme následující:

- Při provádění testu používejte laboratorní vybavení bez nukleáz (např. pipety, pipetovací špičky, reakční zkumavky) a používejte rukavice.
- **Používejte nové pipetovací špičky s filtrem pro všechny pipetovací kroky,** aby nedošlo ke křížové kontaminaci vzorků a činidel.
- Připravte master mix před PCR pomocí určených materiálů (pipet, špiček, atd.) ve vyhrazeném prostoru, kde nebudou zaneseny žádné matrice DNA (DNA, PCR produkty). Přidejte templát v oddělené zóně (nejlépe v samostatné místnosti) pomocí vyhrazeného materiálu (pipety, špičky, atd.).

## **Skladování činidel a manipulace s nimi**

Soupravy jsou dodávány na suchém ledu a po převzetí musí být skladovány při teplotě –30 °C až –15 °C.

- Minimalizujte vystavení směsí primerů a sond (zkumavka PPM-JAK2) světlu.
- **Zkumavky před otevřením lehce promíchejte a odstřeďte.**
- Všechny součásti soupravy uchovávejte v původních obalech.

Tyto podmínky skladování platí pro otevřené i neotevřené součásti. Součásti skladované za jiných podmínek než jaké jsou uvedeny na štítcích nemusí mít správnou funkci a mohou nepříznivě ovlivnit výsledky testu.

Datum expirace pro každé činidlo je uvedeno na jednotlivém štítku dané součásti. Při dodržení podmínek skladování zůstanou zachovány vlastnosti výrobku do data expirace vytištěného na štítku.

Neexistují žádné zřejmé známky, které by ukazovaly na nestabilitu tohoto výrobku. Nicméně pozitivní a negativní kontroly by měly být testovány současně s neznámými vzorky.

## **Postup**

### **Příprava vzorku DNA**

Genomová DNA by měla být získána buď z plné krve, purifikovaných lymfocytů z periferní krve, vícejaderných buněk nebo granulocytů. Aby bylo možné porovnat výsledky, doporučujeme provádět stejnou metodu získání buněčných frakcí a metodu extrakce DNA. Extrakce DNA by měla být prováděna "home-made" nebo komerčním kitem.

Množství DNA je určeno měřením optické hustoty při vlnové délce 260 nm. Kvalita DNA by měla být posuzována pomocí spektrofotometrie nebo gelové elektroforézy.

Poměr A260/A280 by měl činit 1,7–1,9. Menší poměry obvykle znamenají kontaminaci proteiny nebo organickými chemikáliemi. Elektroforézní analýza na 0,8–1% agarózovém gelu by měla umožnit vizualizaci izolované DNA jako odlišný proužek velikosti přibližně 20 kb. Slabý smýr je přijatelný.

Výsledná DNA je zředěna na 5 ng/µl v TE pufru. Reakce qPCR je optimalizována pro 25 ng purifikované genomové DNA.

### **Skladování nukleových kyselin**

Pro krátkodobé skladování do 24 hodin doporučujeme uchovávat purifikované kyseliny při teplotě 2–8 °C. Pro dlouhodobé skladování delší dobu než 24 hodin doporučujeme uchovávat při teplotě –20 °C.

### **Protokol: qPCR na přístrojích Rotor-Gene Q MDx 5plex HRM nebo Rotor-Gene Q 5plex HRM se 72-zkumavkovým rotorem**

Při použití tohoto přístroje doporučujeme veškerá měření duplikovat, viz Tabulka 2.

#### **Tabulka 2. Počet reakcí pro přístroje Rotor Gene Q s rotorem na 72 zkumavek**

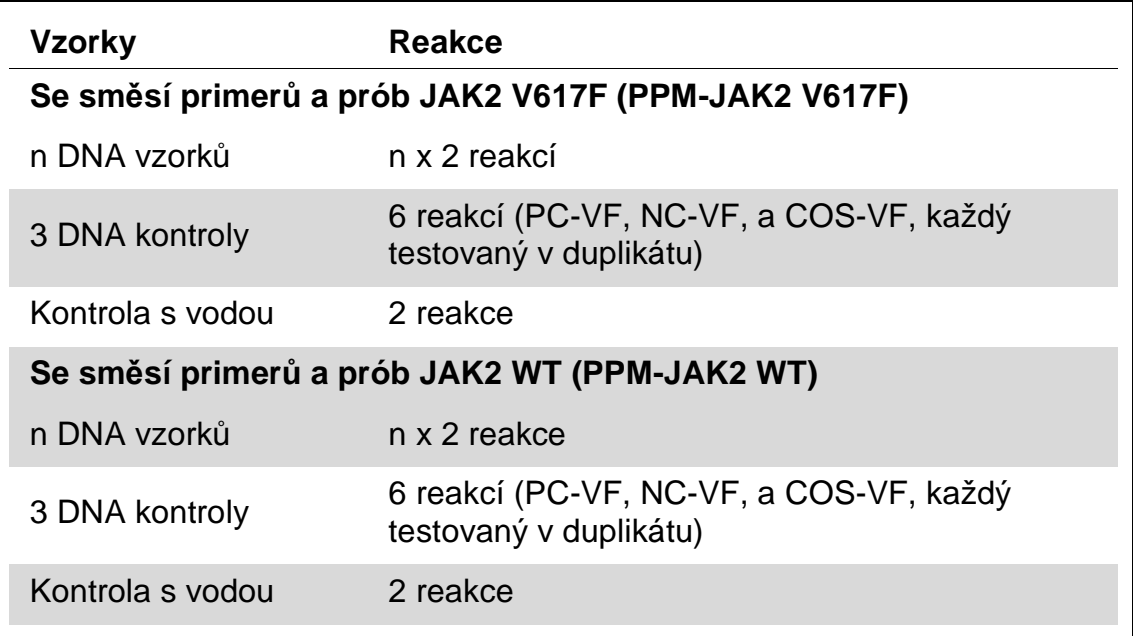

#### **Zpracování vzorků v přístroji Rotor-Gene Q s rotorem na 72 zkumavek**

Pro optimální využití kontrol a směsi primerů a sond doporučujeme otestovat alespoň 12 vzorků DNA ve stejném experimentu. Schéma rotoru na Obrázku 3 ukazuje příklad takového experimentu.

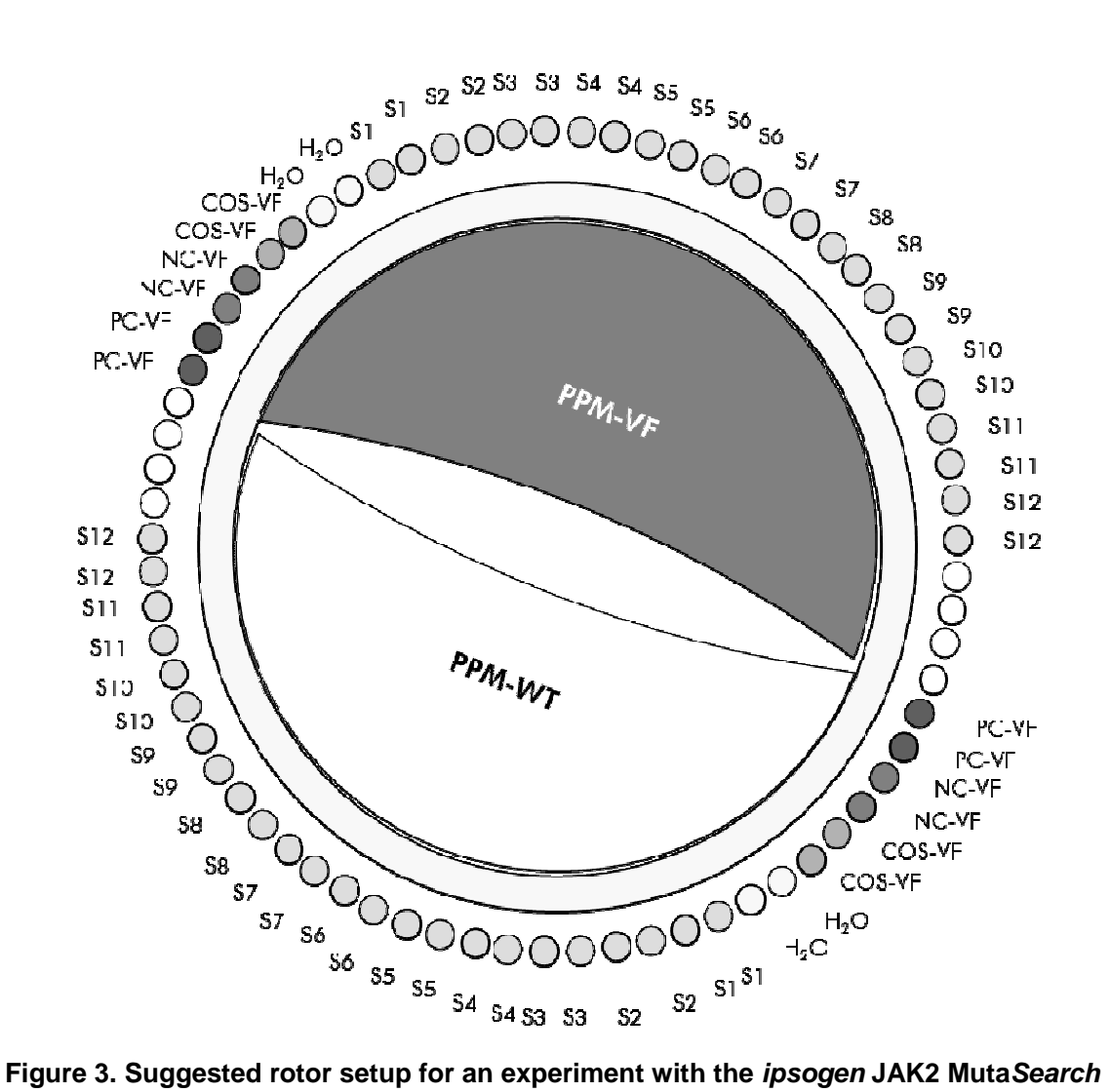

**Kit. PC-VF:** pozitivní kontrola; **NC-VF:** negativní kontrola; **COS-VF:** vzorek s hraniční hodnotou; **S:** vzorek DNA; **H2O:** kontrola s vodou.

**Poznámka:** Dbejte, abyste vždy umístili testovaný vzorek do pozice 1 rotoru. V opačném případě při kroku kalibrace přístroj kalibraci neprovede a budou získána nesprávné údaje fluorescence.

Všechny ostatní pozice vyplňte prázdnými zkumavkami.

#### **qPCR na přístrojích Rotor-Gene Q se 72 zkumavkovým rotorem**

**Poznámka:** Všechny kroky provádějte na ledu.

#### **Postup**

- **1. Rozmrazte všechny komponenty na ledu.**  Komponenty by měly být vytaženy z mrazničky přibližně 10 min před zahájením postupu.
- **2. Vortexujte všechny zkumavky a krátce centrifugujte (přibližně 10 s, 10,000 rpm, aby se tekutina odstranila z víček).**

#### **3. Připravte následující qPCR mixy podle počtu zpracovávaných vzorků.**

Všechny koncentrace jsou určeny pro konečný objem reakce.

V Tabulce 3 je popsáno pipetovací schéma pro přípravu jedné směsi činidel, vypočtené pro získání finálního objemu reakce 25 µl. Je možné připravit předběžnou směs dle počtu reakcí, a to s použitím stejné směsi primerů a sond. Jsou zahrnuty objemy navíc, aby kompenzovaly chybu pipetování.

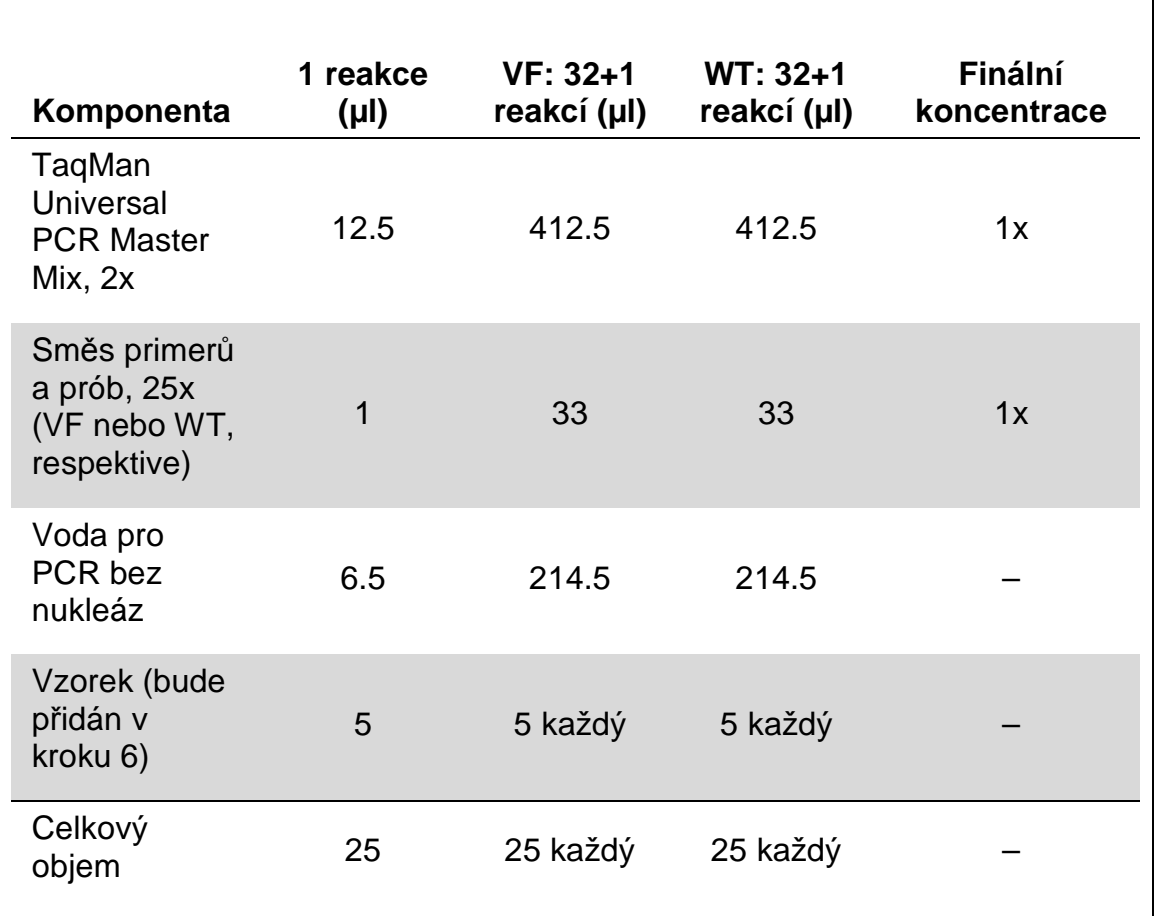

#### **Tabulka 3. Příprava reakčních směsí qPCR**

- **4. Vortexujte a krátce centrifugujte každý qPCR mix (přibližně 10 s, 10 000 rpm, aby se tekutina odstranila z víček).**
- **5. Pipetujte 20 µl qPCR pre-mixu (VF a WT) do každé zkumavky.**
- **6. Přidejte 5 µl vzorku DNA nebo kontroly do příslušné zkumavky (celkový objem 25 µl).**
- **7. Jemně promíchejte opakovaným pipetováním.**
- **8. Zavřete PCR zkumavky. Umístěte do 72 zkumavkového rotoru podle doporučení výrobce. Všechna prázdná místa vyplňte prázdnými zkumavkami.**

**9. Naprogramujte přístroj Rotor-Gene Q pro teplotní profil indikovaný v Tabulce 4.** 

**Tabulka 4. Teplotní profil** 

| Režim analýzy | Kvantifikace                                                                                                 |  |  |
|---------------|----------------------------------------------------------------------------------------------------|--|--|
| Hold          | Teplota: 50 °C<br>Čas: 2 min                                                                                 |  |  |
| <b>Hold 2</b> | Teplota: 95 °C<br>Čas: 10 min                                                                                |  |  |
| Cyklování     | 50 krát<br>95 stupňů for 15 s<br>62 stupňů 1 min s akvizicí FAM fluorescence v<br>zeleném kanálu: Jednotlivě |  |  |

- **10. Spusťte teplotní program cyklování, jak je vyznačeno v Tabulce 4.**
- **11. Pro přístroje Rotor-Gene Q vyberte pro analýzu "Slope Correct". Doporučujeme nastavit threshold na 0.03.**

### **Protokol: qPCR na přístrojích Applied Biosystems7500, ABI PRISM 7900HT, nebo LightCycler 480**

Při použití 96 jamkové destičky v qPCR zařízení doporučujeme provést všechna měření v duplikátech, jak je uvedeno v Tabulce 5.

#### **Tabulka 5. Počet reakcí pro přístroje Applied Biosystems 7500, ABI PRISM 7900HT, nebo LightCycler 480**

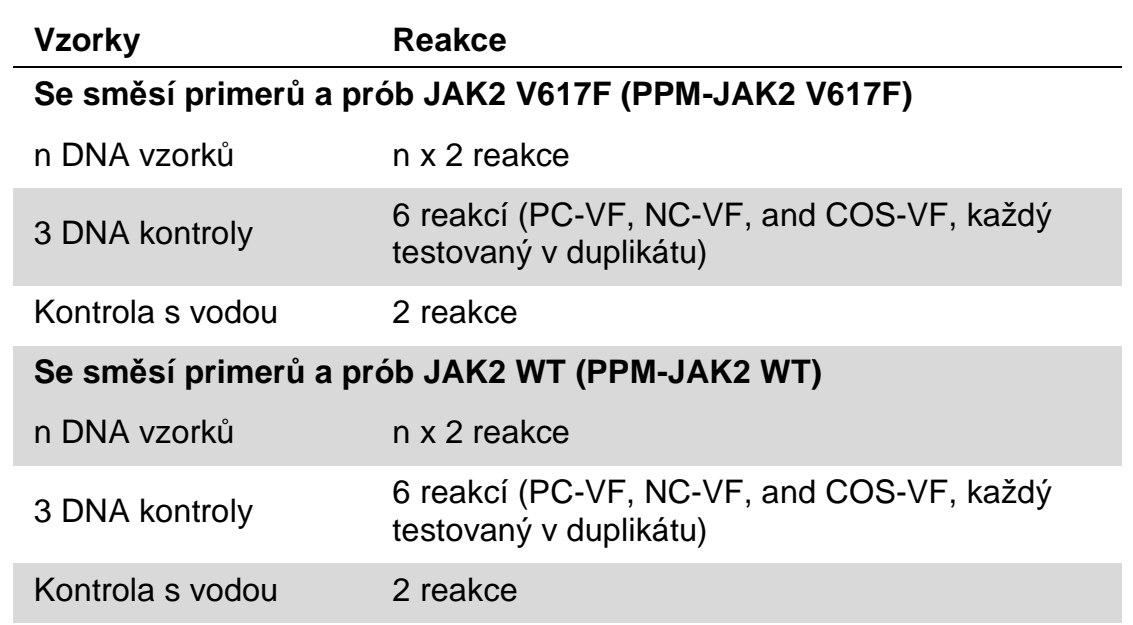

#### **Příprava vzorku pro přístroje Applied Biosystems 7500, ABI PRISM 7900HT, nebo LightCycler 480**

Pro optimální využití kontrol a směsi primerů a sond doporučujeme otestovat alespoň 12 vzorků DNA ve stejném experimentu. Schéma rozložení destičky na Obrázku 4 ukazuje příklad takového experimentu.

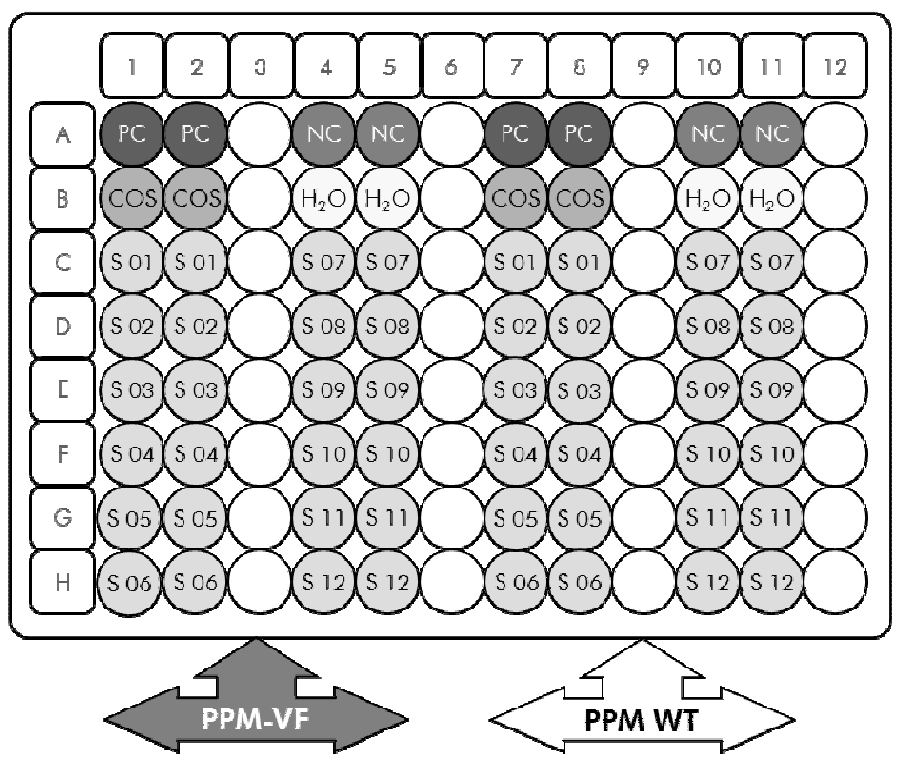

**Obrázek 4. Navržené schéma rozložení destičky pro experiment se soupravou ipsogen JAK2 MutaSearch Kit. PC:** pozitivní kontrola; **NC:** negativní kontrola; **COS:** vzorek s hraniční hodnotou; **S:** DNA vzorek; **H2O:** Kontrola s vodou.

#### **qPCR na přístrojích Applied Biosystems 7500, ABI PRISM 7900HT, nebo LightCycler 480**

**Poznámka:** Všechny kroky provádějte na ledu.

#### **Postup**

- **1. Rozpusťte všechny potřebné komponenty a vložte je na led.**  Součásti kitu by měly být vyjmuty z mrazáku přibližně 10 min před zahájením přípravy.
- **2. Vortexujte a krátce centrifugujte všechny zkumavky (přibližně 10 s, 10,000 rpm, pro přemístění veškeré kapaliny do spodní části zkumavky).**
- **3. Připravte si následující směs qPCR podle počtu vzorků, které budete zpracovávat.**

Všechny koncentrace jsou uvedeny pro konečné objemy reakce.

Tabulka 6 popisuje schéma pipetování pro přípravu jedné směsi reagencií, vypočtené tak, aby se dosáhlo 25 µl konečného reakčního objemu. Premix může být připraven podle počtu reakcí s použitím stejné směsi primerů a sond. Jsou zahrnuty objemy navíc, aby kompenzovaly chybu pipetování

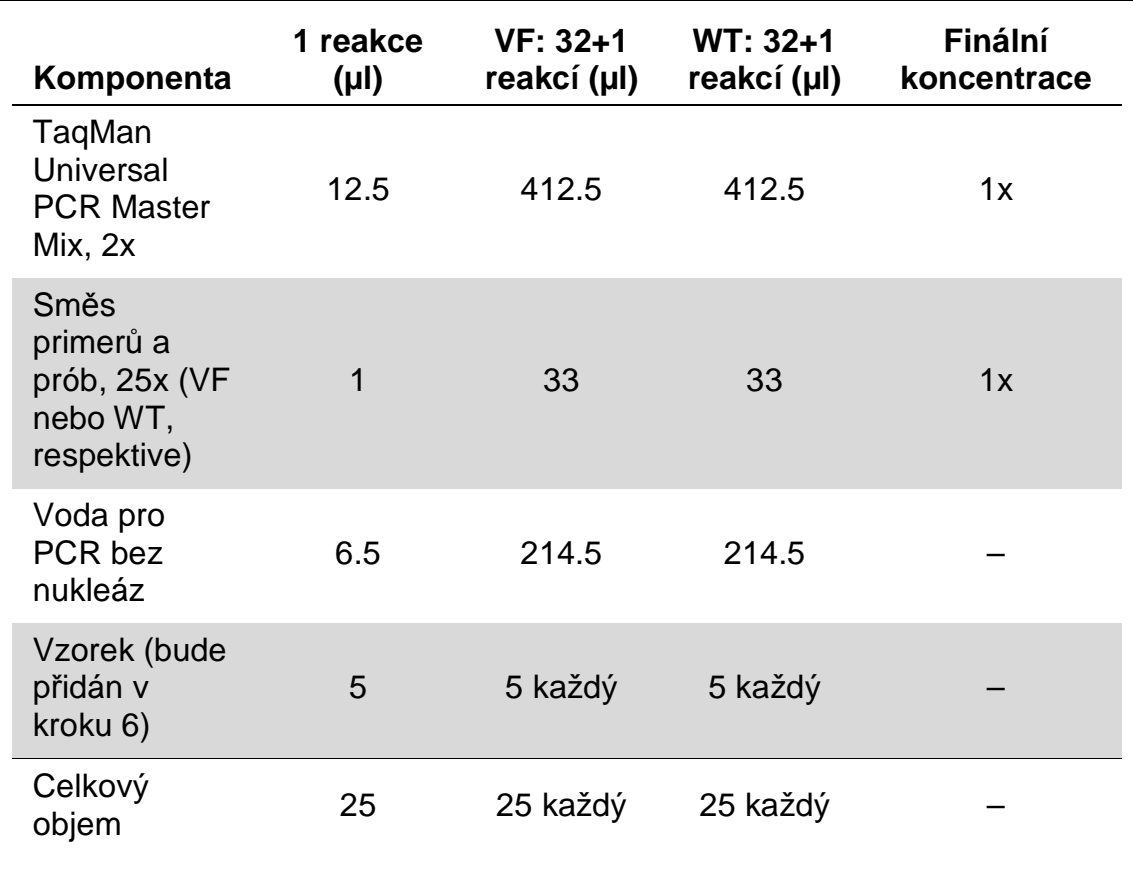

#### **Tabulka 6. Příprava směsi qPCR**

- **4. Vortexujte a krátce odstřeďte směs qPCR (VF a WT) (přibližně 10 s, 10 000 rpm, pro přemístění veškeré kapaliny do spodní části zkumavky).**
- **5. Rozpipetujte 20 µl qPCR pre-mixu (VF a WT) do jednotlivých jamek.**
- **6. Přidejte 5 µl každého vzorku DNA nebo kontroly do odpovídající jamky (celkový objem 25 µl).**
- **7. Jemně promíchejte pipetováním nahoru a dolů.**
- **8. Zavřete destičku a krátce zcentrifugujte (300 x g, přibližně po dobu 10 s).**
- **9. Umístěte destičku do termocykléru podle doporučení výrobce.**
- **10. Naprogramujte termocyklér pro teplotní profil vyznačený v Tabulce 7 pro přístroje Applied Biosystems 7500 a ABI PRISM 7900HT SDS, nebo v Tabulce 8 pro přístroj LightCycler 480.**

#### **Tabulka 7. Teplotní profil pro přístroje Applied Biosystems 7500 a ABI PRISM 7900HT SDS**

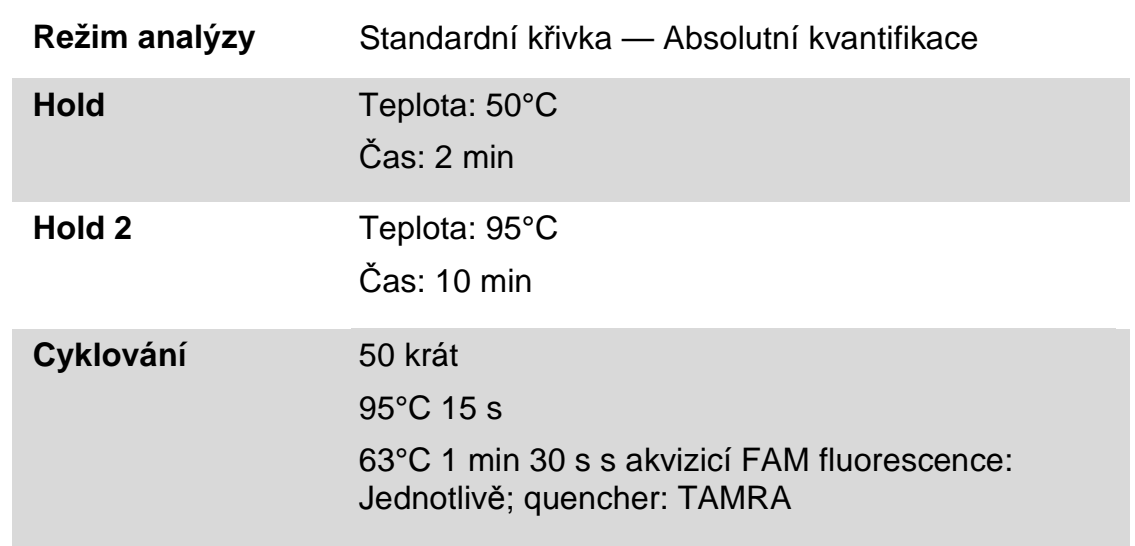

#### **Tabulka 8. Teplotní profil pro přístroj LightCycler 480**

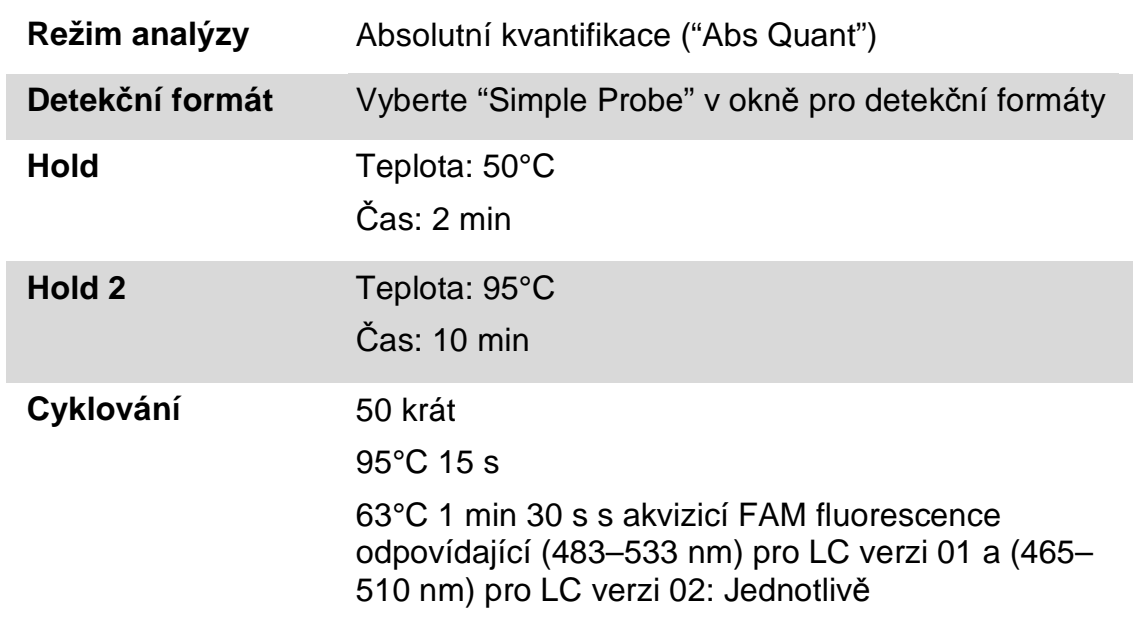

- **11. Pro Applied Biosystems 7500 a ABI PRISM 7900HT SDS, postupujte podle kroku 11a. Pro LightCycler 480 postupujte v kroku 11b.**
- **11a. Applied Biosystems 7500 a ABI PRISM 7900HT SDS: Doporučujeme v kroku analýzy nastavit hodnotu threshold na 0.1. Start programu cyklování je vyznačen v Tabulce 7.**
- **11b. LightCycler 480: Doporučujeme Fit point režimu analýzy s pozadím nastaveným na 2.0 a threshold na 2.0. Start programu cyklování je vyznačen v Tabulce 8.**

## **Protokol: qPCR na přístroji LightCycler 1.2**

Při použití kapilárních přístrojů doporučujeme měřit vzorky v duplikátech a kontroly v jednotlivém provedení jak je vyznačeno v Tabulce 9.

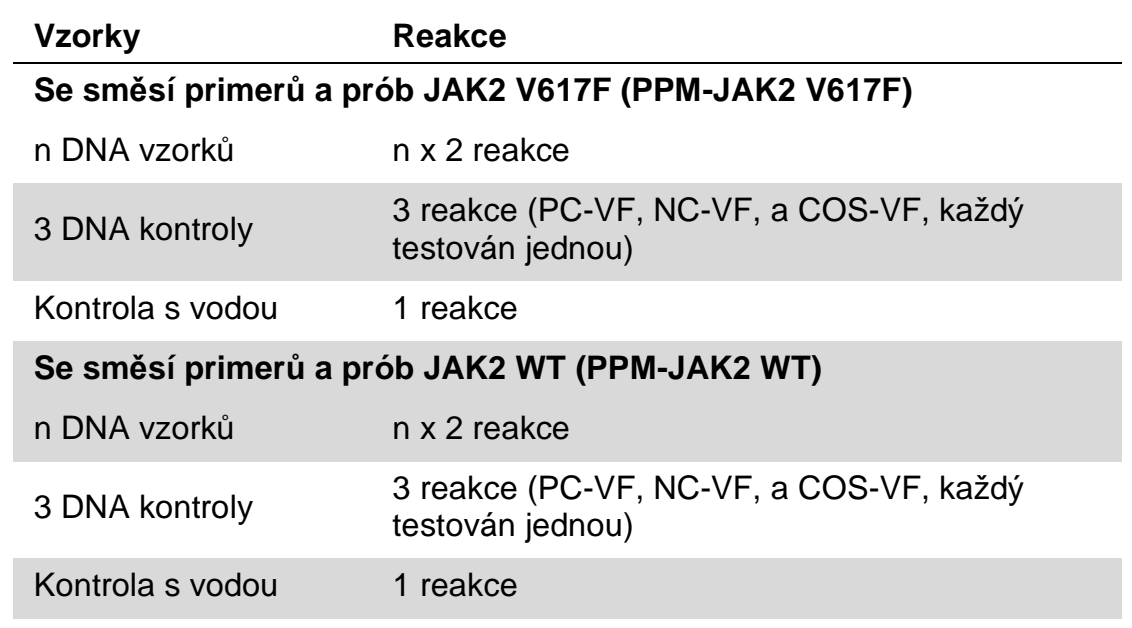

#### **Tabulka 9. Počet reakcí pro přístroj LightCycler 1.2**

#### **Příprava vzorku pro přístroj LightCycler 1.2**

Pro optimální využití kontrol a směsi primerů a sond doporučujeme otestovat alespoň 6 vzorků DNA ve stejném experimentu. Schéma rozložení kapilár na Obrázku 5 ukazuje příklad takového experimentu.

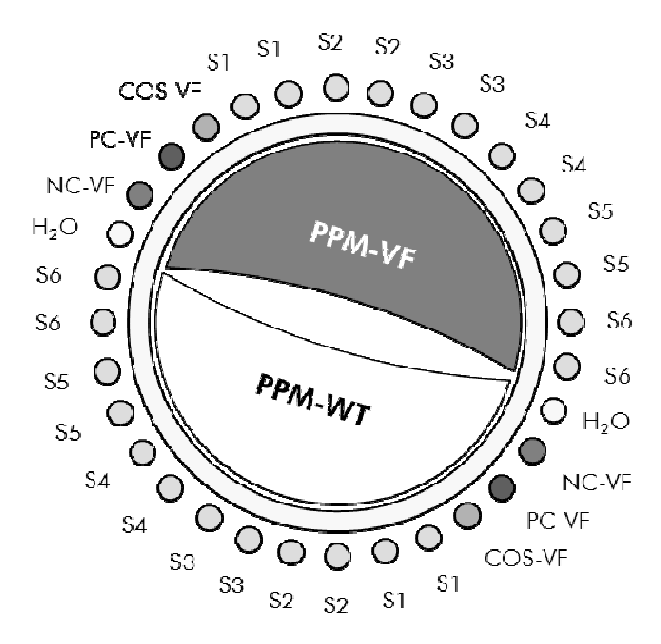

**Obrázek 5. Navržené rotorové uspořádání experiment se soupravou ipsogen JAK2 MutaSearch Kit. PC-VF:** pozitivní kontrola; **NC-VF:** negativní kontrola; **COS:** vzorek s hraniční hodnotou; **S:** DNA vzorek; **H2O:** Kontrola s vodou.

#### **qPCR na přístroji LightCycler 1.2**

**Poznámka:** Vzhledem ke konkrétním technologickým požadavkům, musí být všechny experimenty pro LightCycler 1.2 prováděny za použití specifických reagencií. Doporučujeme použití LightCycler FastStart DNA MasterPLUS HybProbe a připravovat Master Mix 5x dle pokynů výrobce.

**Poznámka:** Všechny kroky provádějte na ledu.

#### **Postup**

- **1. Rozpusťte všechny potřebné komponenty a vložte je na led.**  Součásti kitu by měly být vyjmuty z mrazáku přibližně 10 min před zahájením přípravy.
- **2. Vortexujte a krátce centrifugujte všechny zkumavky (přibližně 10 s, 10,000 rpm, pro přemístění veškeré kapaliny do spodní části zkumavky).**
- **3. Připravte si následující směs qPCR podle počtu zpracovávaných vzorků.**

Všechny koncentrace jsou uvedeny pro konečné objemy reakce.

Tabulka 10 popisuje schéma pipetování pro přípravu jedné směsi reagencií, vypočtené tak, aby se dosáhlo 20 µl konečného reakčního objemu. Pre-mix může být připraven podle počtu reakcí s použitím stejné směsi primerů a sond. Jsou zahrnuty objemy navíc, aby kompenzovaly chybu pipetování

| Komponenta                                                                       | 1 reakce<br>$(\mu I)$ | VF: 16+1<br>reakcí (µl) | WT: 16+1<br>reakcí (µl) | Finální<br>koncentrace |
|----------------------------------------------------------------------------------|-----------------------|-------------------------|-------------------------|------------------------|
| LightCycler<br>FastStart<br><b>DNA</b><br>Master <sup>PLUS</sup><br>HybProbe, 5x | 4                     | 68                      | 68                      | 1x                     |
| Směs<br>primerů a<br>prób, 25x (VF<br>nebo WT,<br>respektive)                    | 0.8                   | 13.6                    | 13.6                    | 1x                     |
| Voda pro<br>PCR bez<br>nukleáz                                                   | 10.2                  | 173.4                   | 173.4                   |                        |
| Vzorek (bude<br>přidán v<br>kroku 6)                                             | 5                     | 5 každý                 | 5 každý                 |                        |
| Celkový<br>objem                                                                 | 20                    | 20 každý                | 20 každý                |                        |

**Tabulka 10. Příprava směsi qPCR** 

- **4. Vortexujte a krátce odstřeďte směs qPCR (VF a WT) (přibližně 10 s, 10 000 rpm, pro přemístění veškeré kapaliny do spodní části zkumavky).**
- **5. Rozpipetujte 15 µl qPCR pre-mixu (VF a WT) na kapiláru.**
- **6. Přidejte 5 µl každého vzorku DNA nebo kontroly do odpovídající jamky (celkový objem 20 µl).**
- **7. Jemně promíchejte pipetováním nahoru a dolů.**
- **8. Zavřete kapiláry a krátce zcentrifugujte (500 x g, přibližně po dobu 5 s).**
- **9. Umístěte kapiláry do termocykléru podle doporučení výrobce.**
- **10. Naprogramujte LightCycler 1.2 pro teplotní profil vyznačený v Tabulce 11.**

#### **Tabulka 11. Teplotní profil**

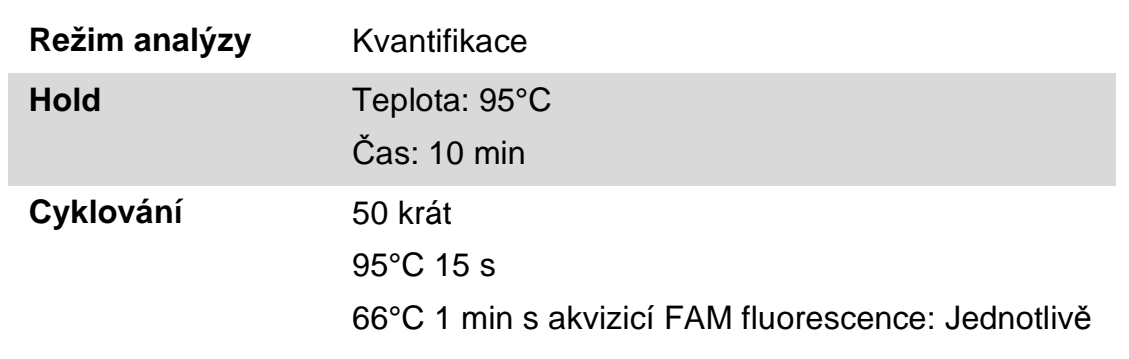

**11. Pro přístroj LightCycler 1.2 doporučujeme režim F1/F2 a "druhé derivační analýzy". Spusťte program tepelného cyklování, jak je uvedeno v Tabulce 11.** 

## **Interpretace výsledků**

### **Výpočet ∆∆CT (nebo ∆∆Cp) a genotypizace**

Vyberte exportovaná data ze souboru "Analyze Export File" generovaného systémem a analyzujte výsledky, jak je popsáno níže.

**Poznámka:** C<sub>T</sub> hodnoty jsou získány z přístrojů Rotor-Gene, Applied Biosystems, a ABI PRISM. Cp hodnoty, které jsou získány ze systémů LightCycler, mohou být nahrazeny hodnotou CT dle níže uvedeného popisu. Výpočty jsou uvedeny pro hodnoty  $C_T$  a mohou být aplikovány na Cp hodnoty stejným způsobem.

**Důležité:** Pokud není pozorována žádná amplifikace (tzn. "nedetekovatelná",  $C<sub>T</sub> > 45$ , nebo Cp > 45 v závislosti na použitém přístroji) pro oba PPM-JAK2 WT a PPM-JAK2 VF, výsledky nemohou být analyzovány. Tyto výsledky ukazují, že koncentrace DNA ve vzorku nebyla v přijatelném rozsahu nebo že DNA matrice byla vynechána. V opačném případě pokračujte s analýzou, která je popsána níže.

#### **Postup**

**1. Vypočtěte střední hodnotu CT získanou z PPM-JAK2 V617F (průměr CT VF) a PPM-JAK2 WT (průměr CT WT) pro každý vzorek (kontroly, vzorek s hraniční hodnotou a neznámých vzorků).** 

Jestliže jeden z duplikátů vzorku má "neurčenou" hodnotu, neberte ji v úvahu: používejte pouze hodnotu naměřenou pro druhý duplikát. V tomto případě doporučujeme opětovné přetestování vzorku.

Nejsou-li oba duplikáty stanoveny, nastavte hodnotu vzorku na 45.

#### **2. Vypočítejte vstupní limit (IL) dle následujícího schématu níže.**  Vstupní limit (IL) = Průměrná hodnota  $C_T WT$  pro  $COS + 3.3$

**Poznámka:** Vstupní limit umožňuje ověřit, že s použitým vzorkem DNA pacienta bylo při testech správně zacházeno, aby byly konečné výsledky JAK2 V617F zaručeny.

#### **3. Zkontrolujte kvalitu vzorku pro každý neznámý vzorek podle Tabulky 12.**

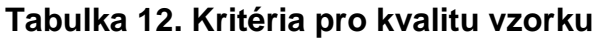

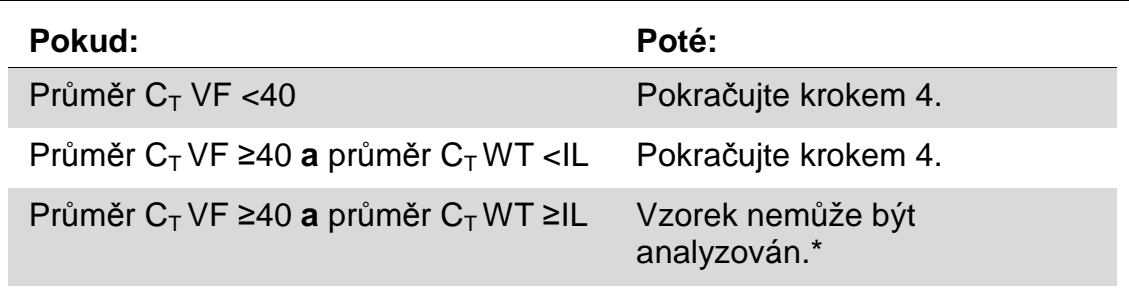

\* Koncentrace DNA ve vzorku nebyla v přijatelném rozsahu nebo DNA matrice byla vynechána.

- **4. Vypočítejte hodnotu ∆CT pro všechny validní vzorky (∆CT Vzorku) a kontrol (∆CT PC-VF, ∆C<sup>T</sup> NC-VF, a ∆CT COS) dle schématu uvedeného níže.**   $\Delta C_{\tau} =$  Průměr C<sub>T</sub> VF – Průměr C<sub>T</sub> WT
- **5. Vypočítejte hodnotu ∆∆CT pro každý jednotlivý neznámý vzorek (∆∆C<sup>T</sup> Sample) a pro každou kontrolu (∆∆C<sup>T</sup> PC-VF a (∆∆C<sup>T</sup> NC-VF) dle schémat uvedených níže.**

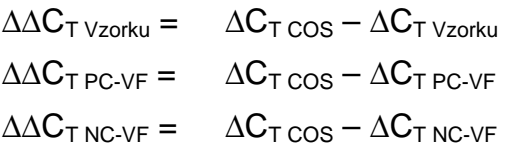

**6. Vypočítejte šedou zónu nebo oblast nejistoty kolem COS-VF dle schématu uvedeného níže.** 

**Poznámka:** Šedá zóna (GZ) testu je definována jako oblast, v které nejsou naměřené hodnoty dostatečně přesné. Hodnota v šedé zóně udává, že cílová sekvence nemůže být hodnocen ani jako přítomna, ani jako chybějící. Šedá zóna musí být vypočítána pro každý experiment. Na základě pozorovaných odchylek v průběhu provádění studií přesnosti (viz "Výkonnostní charakteristiky", strana 32) byla GZ definována jako ±7% z hodnoty  $\Delta C_T \cos A$ .

Tento výpočet je platný pro všechny experimenty na všech doporučených přístrojích.

GZ:  $[(-\Delta C_{T \cos} \times 0.07); (+\Delta C_{T \cos} \times 0.07)]$ 

#### **7. Určete genotyp neznámých vzorku podle Tabulky 13.**  Tabulka 14 ukazuje příklad výpočtu a interpretace výsledků pro reprezentativní experiment.

#### **Tabulka 13. Interpretace výsledků genotypizaci.**

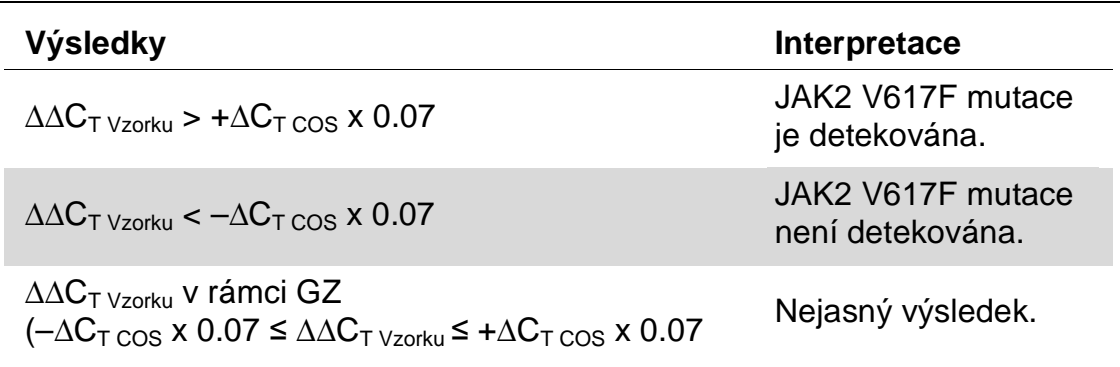

#### **Tabulka 14. Příklad výpočtu a interpretace výsledků pro reprezentativní experiment.**

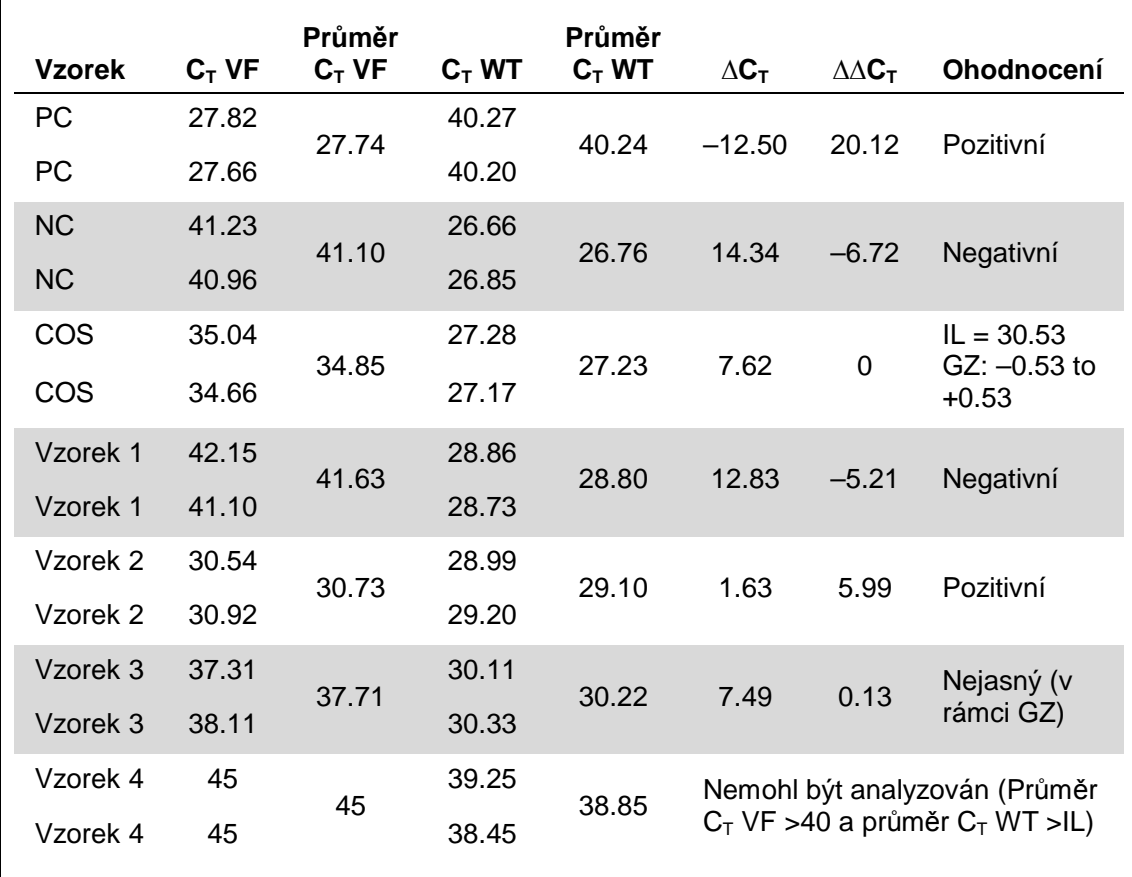

### **Kontroly**

Kontrola s vodou by neměla dávat žádnou hodnotu  $C_T$  (nebo Cp jak s JAK2) V617F, tak i s JAK2 WT. Hodnota  $C_T$  (Cp) v kontrole s voudou může znamenat přítomnost křížové kontaminace viz "Návod na řešení problémů "níže.

PC-VF by měla být interpretována jako vzorek ve kterém je detekována přítomnost mutace JAK2 V617F.

NC-VF by měla být interpretována jako vzorek, ve kterém nebyla detekována přítomnost mutace JAK2 V617F.

Sledujte "Návod na řešení problémů" níže pro interpretaci nejasných výsledků.

### **Návod na řešení problémů**

Tento průvodce řešením problémů může být užitečný při řešení případných problémů, které mohou nastat. Další informace viz také stránka Často kladené dotazy na Centru technické podpory: **www.qiagen.com/FAQ/FAQList.aspx**. Vědci z QIAGEN technické podpory vždy rádi zodpovědí všechny Vaše otázky, které můžete mít ohledně informací a protokolů v této příručce nebo vzorcích a technologiích (pro kontaktní informace čtěte "Kontaktní informace", strana 37).

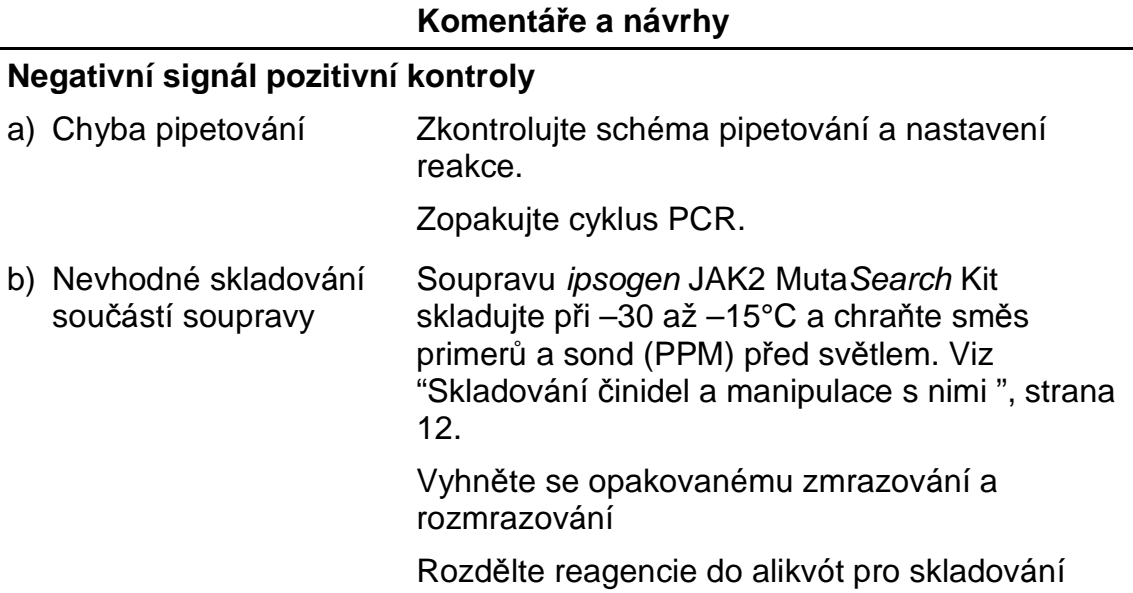

### **Komentáře a návrhy**

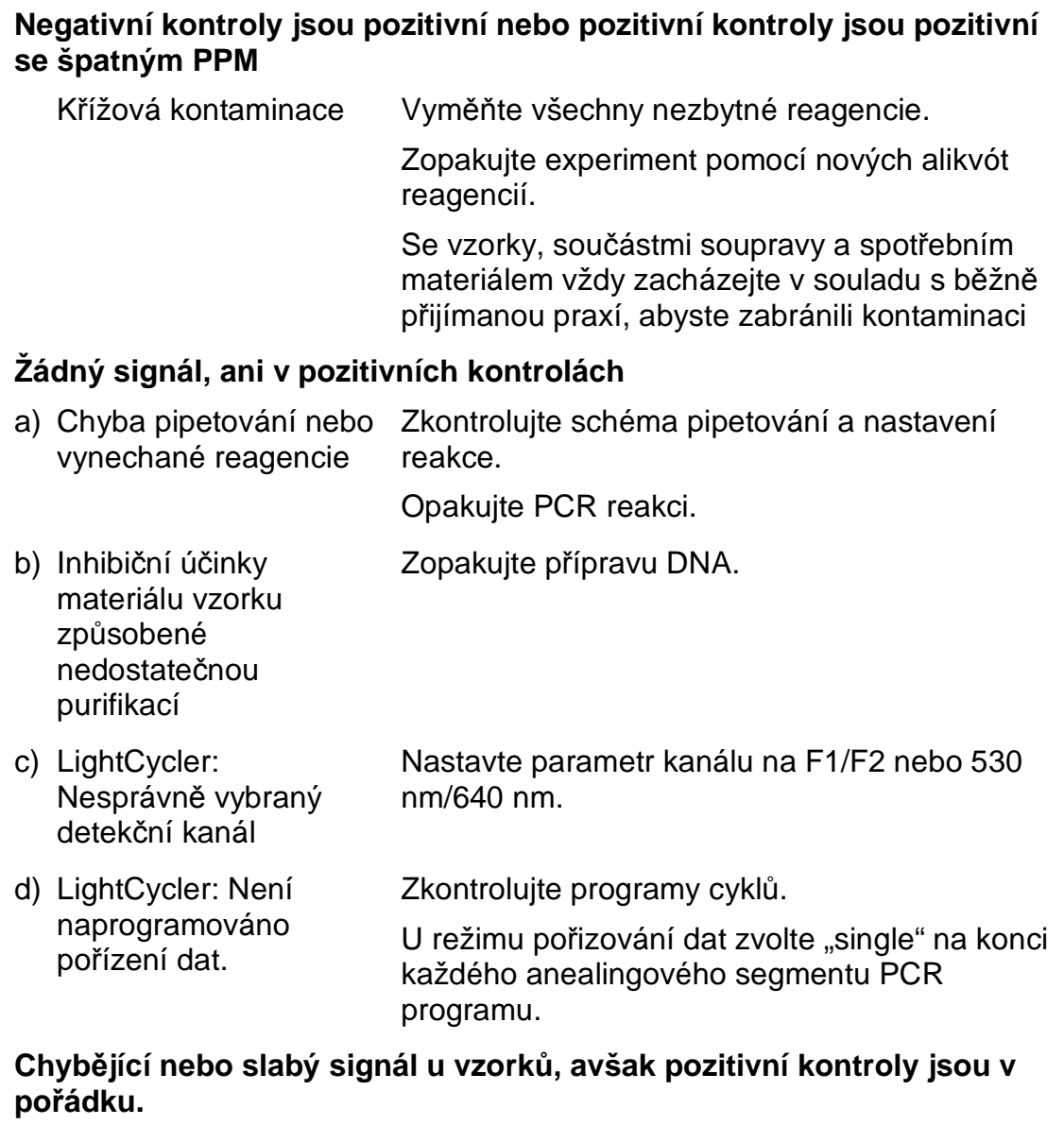

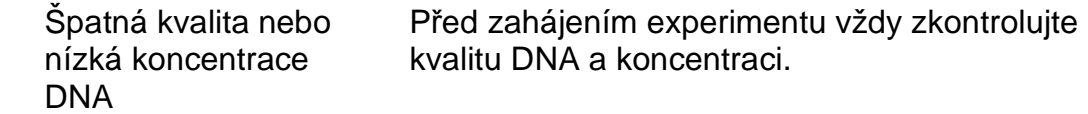

#### **Komentáře a návrhy**

#### **LightCycler: Příliš nízká intenzita fluorescence**

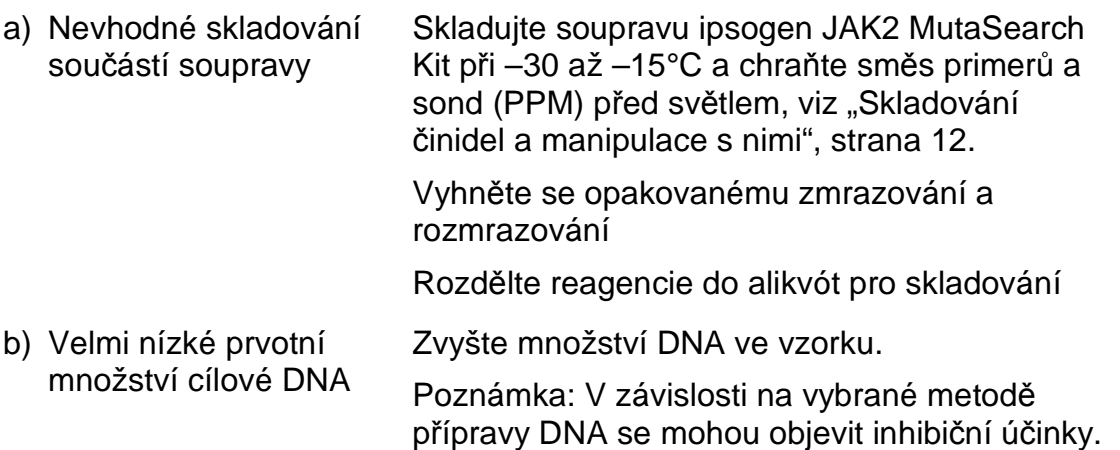

#### **LightCycler: Rozdíly v intenzitě fluorescence**

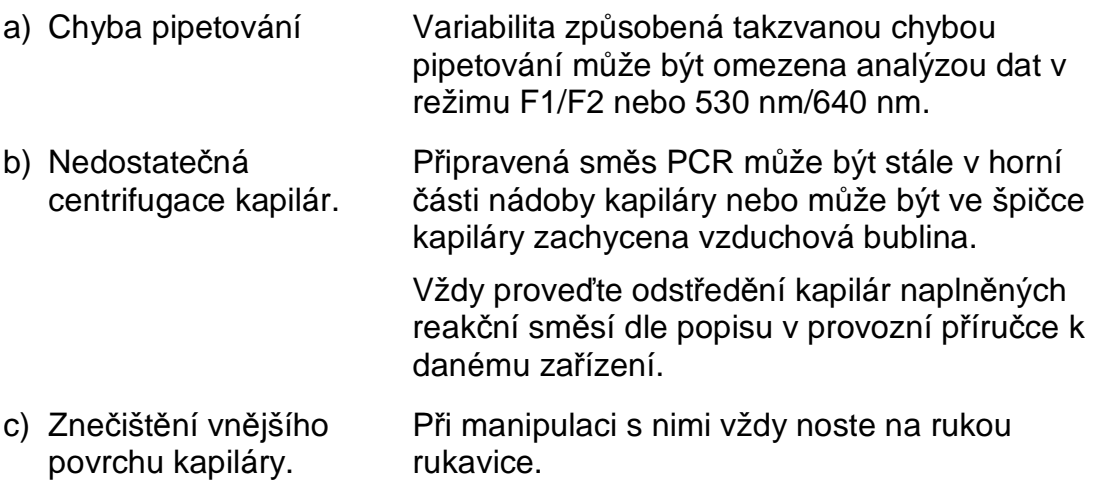

### **Kontrola kvality**

V souladu s certifikovaným systémem ISO řízení jakosti výrobků společnosti QIAGEN je každá výrobní šarže souprav ipsogen JAK2 MutaSearch Kit testována podle předem stanovených specifikací, aby byla zajištěna konzistentní kvalita produktu. Certifikáty analýzy jsou k dispozici na požádání na stránkách **www.qiagen.com/support/.**

## **Omezení**

Všechny reagencie mohou být používány výlučně v diagnostice in vitro.

Tento produkt je určen pouze pro použití pracovníky speciálně poučenými a vyškolenými v in vitro diagnostických technikách.

Pro dosažení optimálních výsledků PCR je nutno přísně dodržovat pokyny uvedené v uživatelské příručce.

Je třeba věnovat pozornost datům expirace vytištěným na obalu a štítcích všech součástí. Nepoužívejte součásti po datu expirace.

Všechny získané diagnostické výsledky je nutno interpretovat společně s dalšími klinickými nebo laboratorními nálezy. Každý uživatel je zodpovědný za platnost funkčnosti systémů u všech postupů používaných v dané laboratoři, které nejsou zahrnuty ve studiích funkčnosti výrobků QIAGEN.

## **Výkonnostní charakteristiky**

### **Laboratorní studie**

Laboratorní studie byly provedeny za účelem stanovení analytické výkonnosti soupravy ipsogen JAK2 MutaSearch Kit.

#### **Přesnost v blízkosti hraničních hodnot**

Tři nezávislé vzorky s nízkou úrovní mutací byly měřeny 38 krát po třech za použití soupravy ipsogen JAK2 MutaSearch Kit na přístroji Applied Biosystems 7500. Výsledky jsou shrnuty v Tabulce 15 a 16.

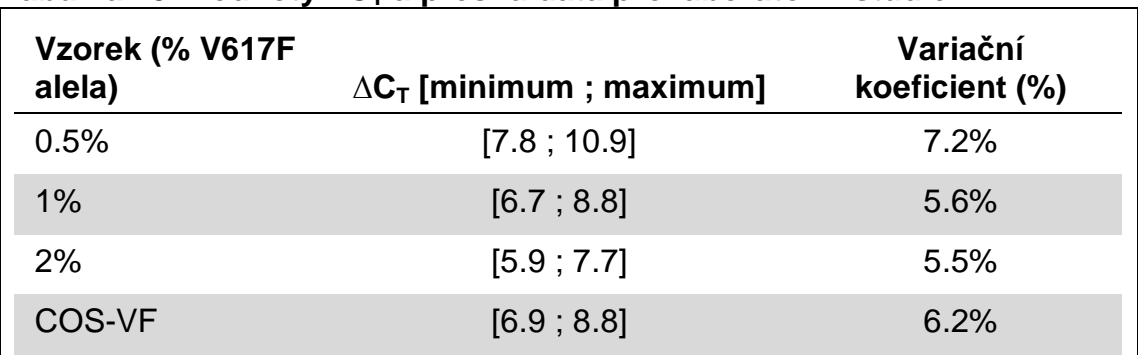

#### **Tabulka 15. Hodnoty ∆CT a přesná data pro laboratorní studie**

#### **Tabulka 16. Genotypizační výsledky dle výpočtu hodnot ∆∆CT pro laboratorní studie**

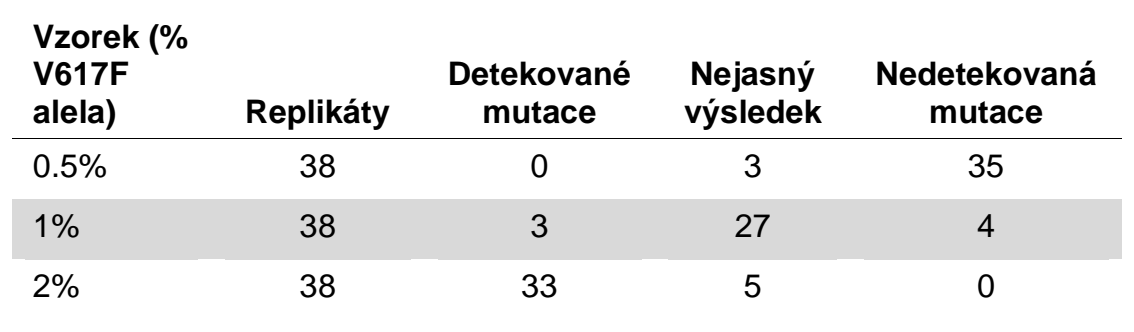

Pro 92% z 0.5% JAK2 V617F vzorků nebyla mutace detekována.

Pro 87% z 2% JAK2 V617F vzorků byla mutace detekována.

#### **Vstupní omezení**

Doporučené množství genomové DNA je 25 ng. Rozdílné množství vstupní DNA bylo testováno za účelem zjištění, zda množství genomové DNA může mít vliv na interpretaci výsledku. Výsledky jsou shrnuty v Tabulce 17.

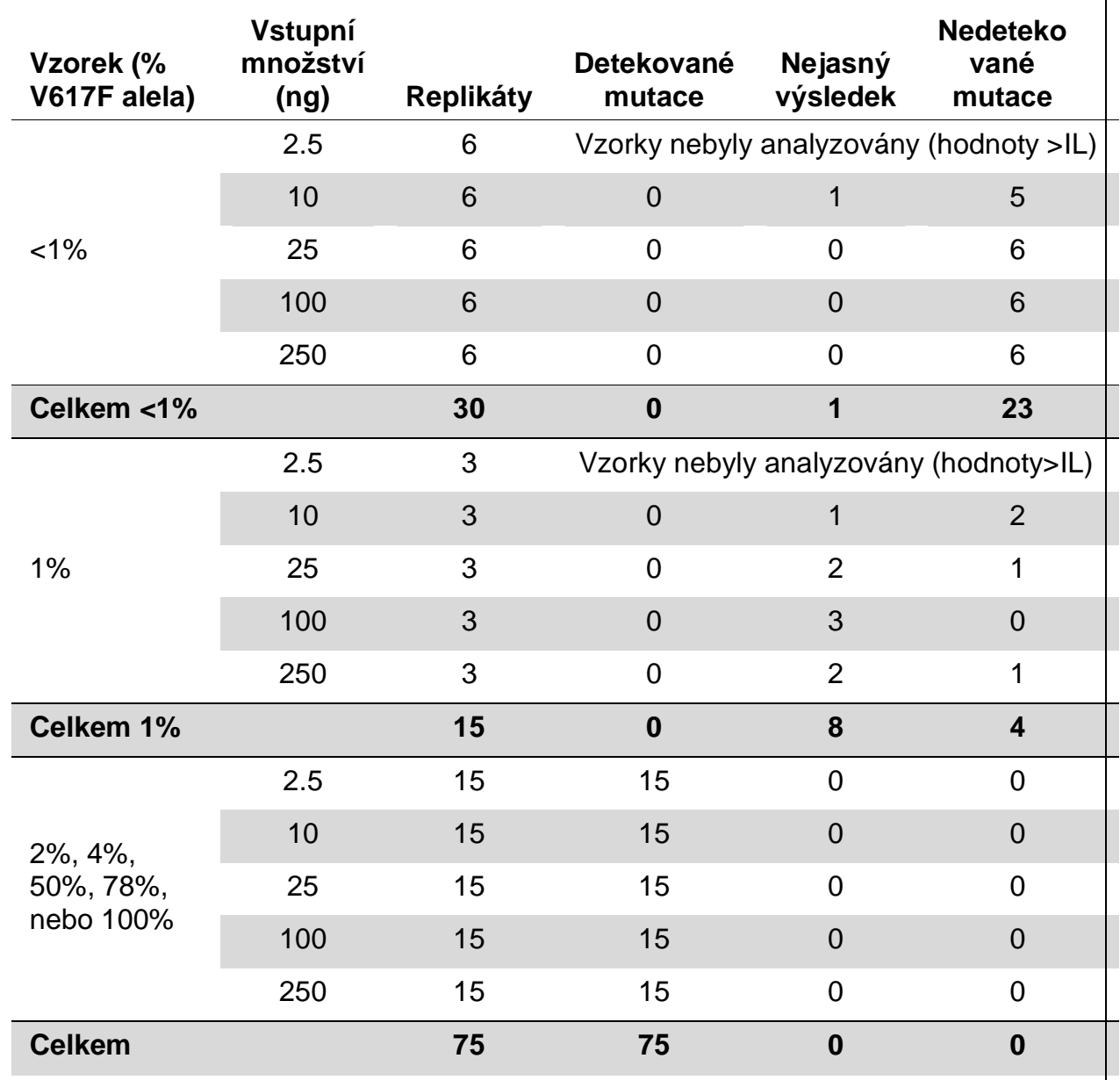

#### **Tabulka 17. Efekt množství vstupní genomové DNA**

Analýza ředěných nebo vysoce koncentrovaných vzorků (tzn. <5 ng/µl DNA nebo >5 ng/µl DNA, resp.) zhodnotila, že takové koncentrace mohou ovlivnit ∆∆C<sub>T</sub> (nebo ∆∆Cp). To však nevede k falešně negativním nebo pozitivním výsledkům, jen k nejasným výsledkům s velmi nízkým procentem JAK2 V617F.

### **Klinické studie**

Vzorky DNA od 81 pacientů s podezřením na myeloproliferativní neoplazii (extrahované z krve nebo kostní dřeně) a dříve charakterizovány s použitím soupravy ipsogen JAK2 MutaScreen EZ Kit (QIAGEN, kat. č. 673223), byly analyzovány společně s 9 vzorky DNA od zdravých dárců s použitím soupravy ipsogen JAK2 MutaSearch Kit na přístroji Applied Biosystems 7500. Výsledky jsou shrnuty v Tabulce 18.

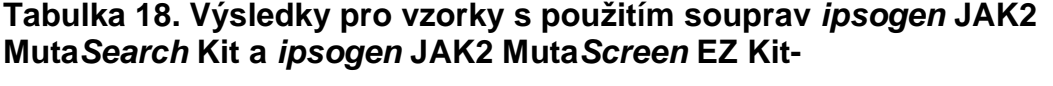

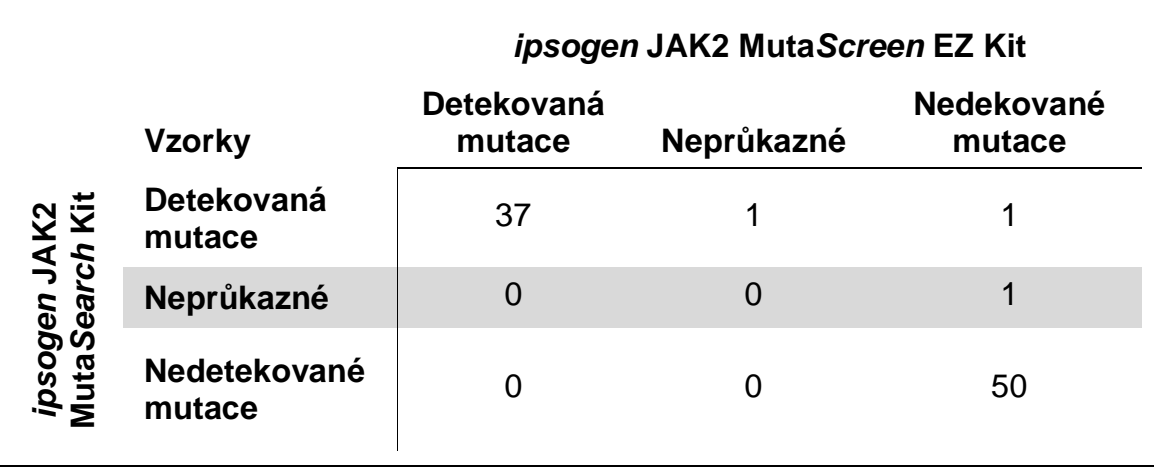

Celková shoda byla 98.9% (95% interval spolehlivosti: 93.8–99.8%). Pozitivní shoda byla 100.0% (95% interval spolehlivosti: 90.6–100.0%). Negativní shoda byla 98.0% (95% interval spolehlivosti: 89.7–99.7%).

## **Literatura**

1. James, C. et al. (2005) A unique clonal JAK2 mutation leading to constitutive signalling causes polycythaemia vera. Nature 434, 1144.

- 2. Levine, R.L. et al. (2005) Activating mutation in the tyrosine kinase JAK2 in polycythemia vera, essential thrombocythemia, and myeloid metaplasia with myelofibrosis. Cancer Cell 7, 387.
- 3. Kralovics, R. et al. (2005) A gain‑of‑function mutation of JAK2 in myeloproliferative disorders. N. Engl. J. Med. 352, 1779.
- 4. Baxter, E.J. et al. (2005) Acquired mutation of the tyrosine kinase JAK2 in human myeloproliferative disorders. Lancet 36, 1054.
- 5. Tefferi, A. et al. (2009) Myeloproliferative neoplasms: contemporary diagnosis using histology and genetics. Nat. Rev. Clin. Oncol. **6**, 627.
- 6. Prchal, J.F. and Axelrad, A.A. (1974) Bone marrow responses in polycythemia vera. N. Engl. J. Med. **290**, 1382.
- 7. Tefferi, A. and Vardiman, J.W. (2008) Classification and diagnosis of myeloproliferative neoplasms: the 2008 World Health Organization criteria and point-of-care diagnostic algorithms. Leukemia **22**, 14.
- 8. Barosi, G. et al. (2009) Response criteria for essential thrombocythemia and polycythemia vera: result of a European LeukemiaNet consensus conference. Blood **113**, 4829.
- 9. Pardanani, A. et al. (2011) Safety and efficacy of TG101348, a selective JAK2 inhibitor, in myelofibrosis. J. Clin. Oncol. **29**, 789.

## **Symboly**

Na balení a značení se mohou vyskytovat následující symboly:

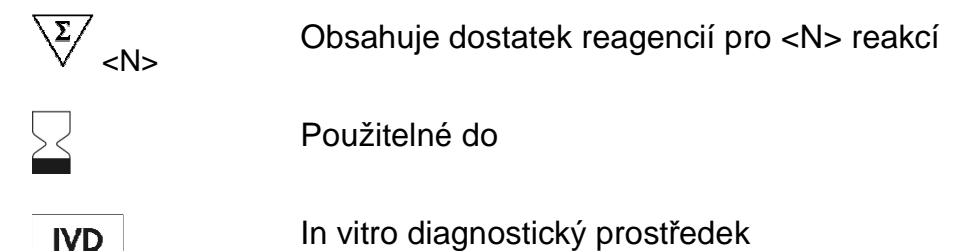

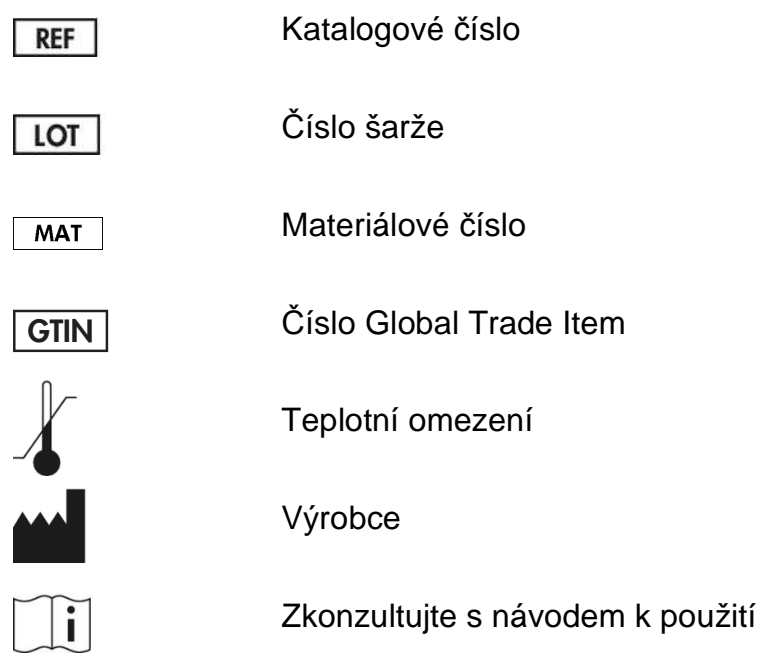

## **Kontaktní informace**

Technickou pomoc a další informace naleznete v našem centru technické podpory na stránkách **www.qiagen.com/Support**, nebo se obraťte telefonicky na 00800-22-44-6000, nebo kontaktujte některé z technických servisních oddělení společnosti QIAGEN nebo místního distributora (viz zadní strana obálky nebo navštivte **www.qiagen.com**).

## **Informace pro objednání**

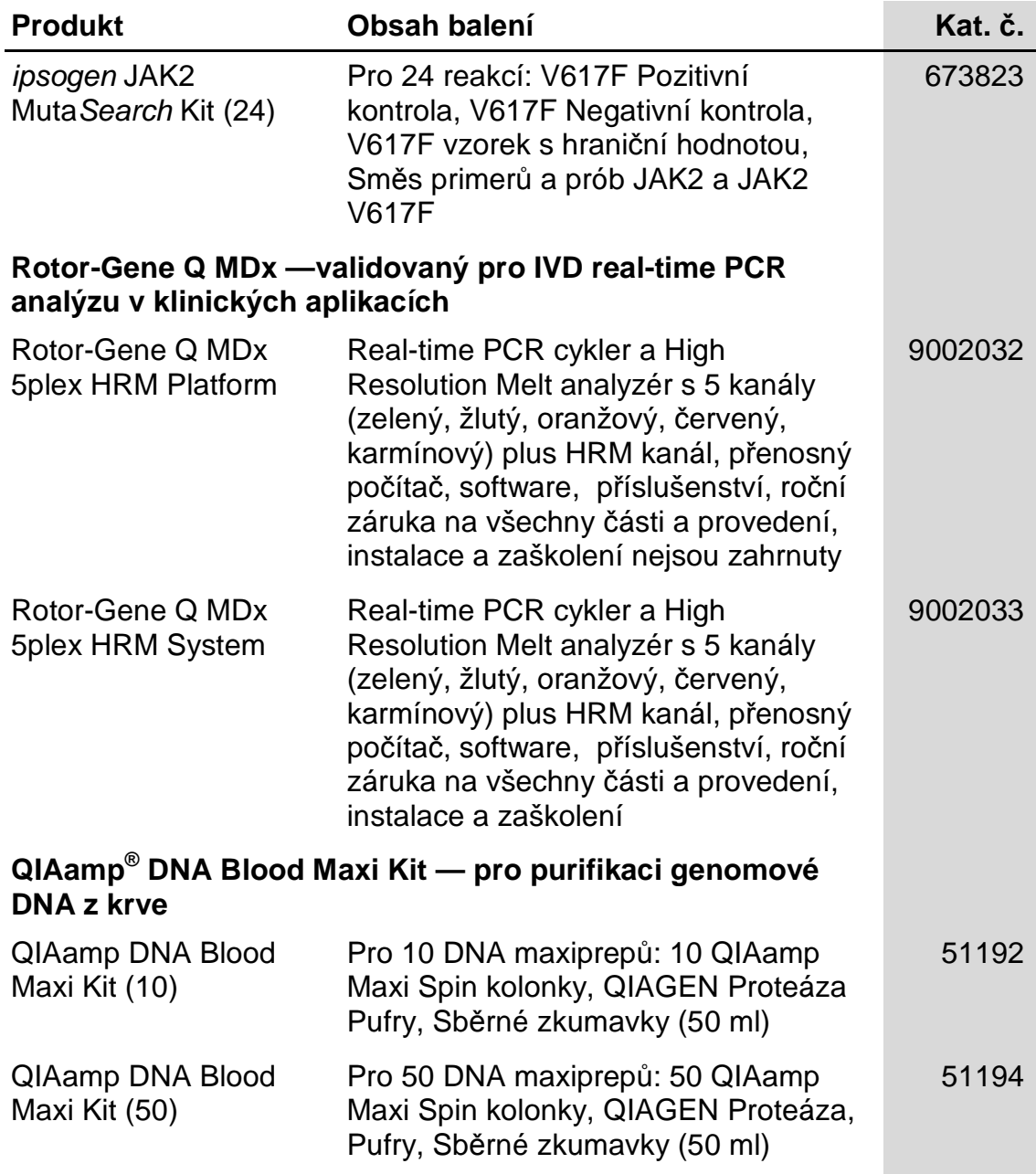

Aktuální licenční informace a právní doložky specifické pro produkty naleznete v příslušných příručkách a uživatelském manuálu. QIAGEN příručky a uživatelské manuály jsou dostupné na **www.qiagen.com** nebo mohou být vyžádány u QIAGEN technického servisu a u Vašeho místního distributora.

Tento výrobek je určen pro diagnostiku in vitro. Výrobky ipsogen nesmí být dále prodávány, upravovány pro další prodej ani použity pro výrobu komerčních výrobků bez písemného schválení společnosti QIAGEN.

Informace v tomto dokumentu se mohou měnit bez předchozího upozornění. Společnost QIAGEN nepřebírá odpovědnost za jakékoliv chyby, které se mohou vyskytnout v tomto dokumentu. Tento dokument je považován za úplný a přesný v době publikace. Společnost QIAGEN nenese za žádných okolností odpovědnost za náhodné, zvláštní, vícenásobné nebo následné škody v souvislosti nebo vyplývající z použití tohoto dokumentu.

Na výrobky ipsogen se vztahuje záruka, že splňují uváděné specifikace. Výhradní uvážení společnosti QIAGEN a náhrada zákazníkovi je omezeno na bezplatnou výměnu výrobku v případě, že výrobek nesplní vlastnosti dle záruky.

Tento výrobek je prodáván dle licenčního ujednání se společností Epoch Biosciences, a to pouze pro účely diagnostiky in vitro, a nesmí být použit pro žádný jiný výzkum, komerční ani klinický výzkum nebo jiné účely mimo diagnostiky in vitro.

Mutace JAK2 V617F a její použití je chráněno patentovými právy, včetně Evropského patentu EP1692281, patentů USA 7,429,456 a 7,781,199, podaných patentových žádostí USA US20090162849 a US20120066776, a zahraničních protějšků.

Nákup tohoto výrobku nezaručuje žádná práva na jeho použití v klinických zkouškách pro léky zacílené na JAK2 V617F. Společnost QIAGEN vytváří pro tyto účely specifické licenční programy. Kontaktujte prosím naše právní oddělení na e-mailové adrese **jak2licenses@qiagen.com**.

Ochranné známky: QIAGEN®, Sample to Insight®, QIAamp®, HRM®, ipsogen®, Rotor-Gene® (QIAGEN Group); ABI PRISM®, Applied Biosystems®, FAM™, VIC® (Thermo Fisher Scientific Inc.); ARMS® (AstraZeneca Ltd.); Excel® (Microsoft Corporation); iCycler® (Bio-Rad<br>Laboratories, Inc.); LightCycler®, TaqMan® (Roche Group); MGB™ (Epoch Biosciences).

#### **Ujednání o omezené licenci**

Používáním tohoto produktu vyjadřuje kterýkoliv kupující nebo uživatel soupravy ipsogen JAK2 MutaScreen Kit svůj souhlas s následujícími podmínkami:

- 1. Soupravu ipsogen JAK2 MutaScreen Kit lze používat pouze v souladu s pokyny uvedenými v příručce ipsogen JAK2 MutaScreen Kit Handbook a pouze se součástmi, které souprava obsahuje. Společnost QIAGEN neposkytuje žádnou licenci svých duševních práv k používání nebo začlenění složek, které jsou součástí této soupravy, společně s kterýmikoli složkami, které nejsou součástí této soupravy, s výjimkou případě popsaných v příručce ipsogen JAK2 MutaScreen Kit Handbook a dalších protokolech dostupných na stránkách **www.qiagen.com**.
- 2. Společnost QIAGEN neposkytuje jiné než výslovně uvedené licence a neposkytuje žádné záruky, že daná souprava či její užívání neporušuje práva třetích stran.
- 3. Tato souprava a její součásti jsou licencovány jen k jednorázovému použití a je zakázáno je znovu používat, renovovat nebo znovu prodávat.
- 4. Společnost QIAGEN výslovně odmítá jakékoliv jiné licence, výslovné nebo předpokládané, než ty, které jsou zde výslovně uvedeny.
- 5. Kupující a uživatel soupravy se zavazuje, že nepodnikne a ani jiné osobě nedovolí podniknout jakékoliv kroky, které by mohly umožnit kterýkoliv čin zakázaný výše. Společnost QIAGEN může prosazovat zákazy tohoto ujednání o omezené licenci u kteréhokoliv soudu, a bude vyžadovat kompenzaci za veškeré náklady vynaložené na vyšetřování a soudní výlohy včetně poplatků za právní zástupce v případě jakéhokoliv soudního sporu s cílem prosadit toto ujednání o omezené licenci nebo kteréhokoliv ze svých práv k duševnímu vlastnictví v souvislosti se soupravou nebo jejími součástmi.

Aktualizované licenční podmínky viz **www.qiagen.com**.

HB-1354-004 © 2013–2016 QIAGEN, všechna práva vyhrazena.

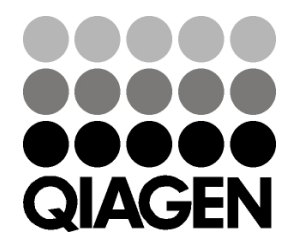

www.qiagen.com

# 1072502 154011595 Sample & Assay Technologies